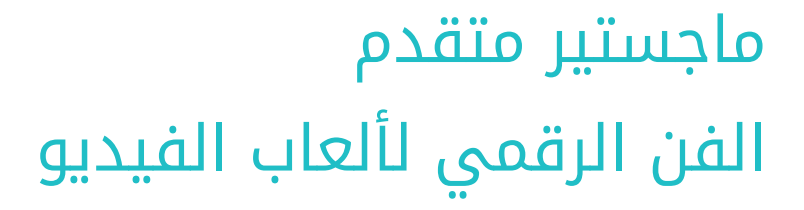

Tech, ille

10.1.0385

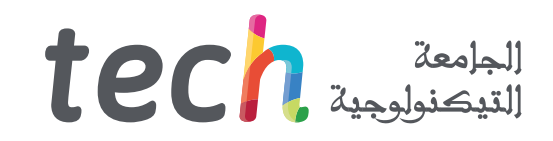

### ماجستير خاص الفن الرقمي لألعاب الفيديو

- طريقة التدريس: أونالين
	- مدة الدراسة: سنتين
- المؤهل الجامعي من: TECH الجامعة التكنولوجية
- » عدد الساعات المخصصة للدراسة: <mark>16 ساعات أسبوعيًا</mark>
	- مواعيد الدراسة: <mark>وفقًا لوتيرتك الخاصّة</mark> »
		- الامتحانات: أونالين

رابط الدخول إلى الموقع الإلكتروني: www.techtitute.com/ae/videogames/advanced-master-degree/advanced-master-degree-digital-art-video-games

## الفهرس

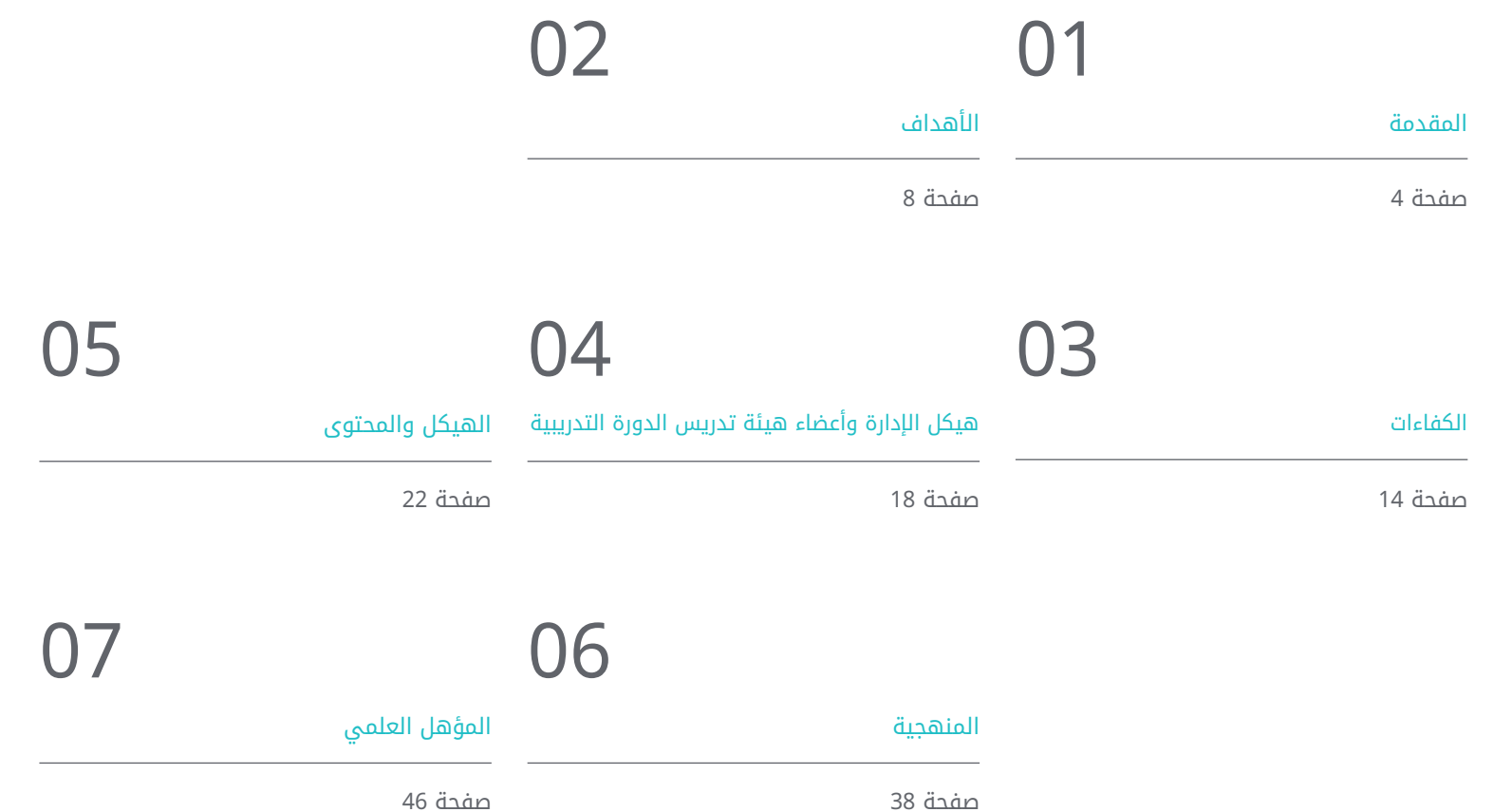

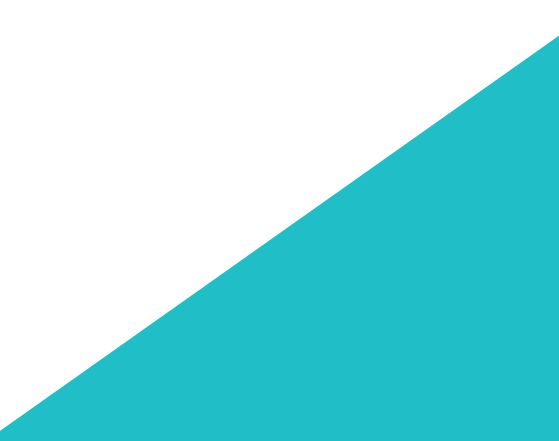

## المقدمة 01

<span id="page-3-0"></span>اليوم، تتطلب العاب الفيديو فنا مذهلا لتبرز في سوق مشبع بشكل متزايد. يلعب المبدعون وصانعو الفن دورًا حاسمًا، حيث يتعين عليهم التكيف مع الأدوات والتقنيات الجديدة، مثل الواقع الافتراضي، الذي ينشأ باستمرار. في هذا السياق، قامت TECH بتطوير هذا البرنامج الشامل الذي يركز على الفن الرقمي لألعاب الفيديو. سيكتسب الطالب مهارات رئيسية للعمل في استوديوهات تطوير ألعاب الفيديو على أعلى مستوى. وبالتالي، سوف يتعمقون في الرسم الاحترافي والحجم والجماليات والألوان وعلم التشريح، كما يقومون بتحليل الاستخدام المتقدم لأدوات مثل Blenderg 3ds Max و Unity. كل هذا بتنسيق ٪100 عبر الإنترنت، بدون دروس حضورية أو جداول زمنية مرتبة مسبًًقا.

### المقدمة | 05

قم بتوسيع آفاقك المهنية وتطوير مهارتك في استخدام برامج Blender و3ds Max وZbrush وأدوات أخرى مهمة في مسيرتك كفنان رقمي" a

111111

No Food or Drink i

No Food or Drink is Allowed in the Lab!

 $1.111$ 

### 06  $106$   $106$

لقد شهدت صناعة الترفيه الرقمي نموًا هائلاً في السنوات الأخيرة، وخصوصًا فيما يتعلق بإنشاء ألعاب الفيديو. ولدت هذه الظاهرة طلبًا كبيرًا على المحترفين المتخصصين في الفن الرقمي لللعاب الفيديو، القادرين على تصميم الشخصيات والبيئات والأشياء والسيناريوهات التي تلبي متطلبات الصناعة وتوفر تجربة ألعاب لاُُتنسى للمستخدم.

في هذا السياق، قامت TECH بتطوير هذا الماجستير المتقدم في الفن الرقمي لألعاب الفيديو، بهدف تأهيل المحترفين بشكل شامل لهذه الصناعة المتطورة بشكل مستمر. سيتاح للطالب الذين يسجلون في هذا البرنامج فرصة اكتساب مجموعة واسعة من المهارات والمعرفة في مجال الفن الرقمي، وستمكنهم من العمل في استوديوهات تطوير ألعاب الفيديو على مستوى عال.

خالل البرنامج، سيتعمق الطالب في مجالات رئيسية مثل الرسم المحترف، والحجم، والجمالية، والألوان، وتصميم الشخصيات والمشاهد، او التشريح. كما سيدرسون برامج وأدوات الصناعة مثل فوتوشوب Procreate g Clip Estudio Paint متقنين جميع التفاصيل. سيكون لديهم أيًًضا الفرصة لتطوير مهارات العمل الجماعي، وتحليل المشاريع ,والسرد المرئي، بهدف أن يكونوا جاهزين للقفز بشكل كبير في سوق العمل

جانب مهم للبرنامج هو تنسيقه الكامل عبر الإنترنت، مما يسمح للطالب بالوصول إلى المحتوى من أي مكان وفي أي وقت. سيمنحهم ذلك مرونة أكبر وحرية لضبط التعليم وفقًا لجداولهم واحتياجاتهم الشخصية، دون الحاجة إلى التضحية بأي مسؤوليات شخصية.

يحتوى هذا <mark>ماجستير متقدم في الفن الرقمي لألعاب الفيديو</mark> على البرنامج التعليم الأكثر اكتمالا وحداثة في السوق. أبرز خصائصها هي:

- تطوير الحالات العملية التي يقدمها خبراء في التصميم الفني لألعاب الفيديو
- محتوياتها البيانية والتخطيطية والعملية البارزة التي يتم تصورها بها تجمع املعلومات النظرية والعملية حول تلك التخصصات األساسية للمامرسة املهنية
	- التمارين العملية حيث يمكن إجراء عملية التقييم الذاتي لتحسين التعلم
	- تركيزه بشكل خاص على المنهجيات المبتكرة في إنشاء الأصول والنماذج لألعاب الفيديو
- كل هذا سيتم استكماله بدروس نظرية وأسئلة للخبراء ومنتديات مناقشة حول القضايا المثيرة للجدل وأعمال التفكير الفردية
	- توفر المحتوى من أي جهاز ثابت أو محمول متصل بالإنترنت

عزز إبداعك وطور أسلوبك الفني الخاص، مما يعطي دفعة ملحوظة لمسيرتك المهنية من خلال هذا الماجيستير المتقدم من TECH"

### المقدمة | 07

استكشف الإمكانات الإبداعية للعوالم الافتراضية الأكثر لفًًتا للنظر، وتحليل فن الواقع الافتراضي ثنائي الأبعاد وثالثي الأبعاد"

أتقن تقنيات الرسم المحترف، والحجم، والجمالية، والألوان، والتشريح لتصميم ألعاب الفيديو مع هذا الماجستير المتقدم.

قم بالتسجيل الآن واكتشف أسس تصميم المالبس والمشاهد، مدمًًجا الأدوار المختلفة للفنان في مجموعة عمل متعددة التخصصات.

> يضم في أعضاء هيئة تدريسه محترفين في قطاع ألعاب الفيديو يصبون في هذا البرنامج خبرة عملهم، بالاضافة الى متخصصين معترف بهم من الجمعيات المرجعية والجامعات المرموقة.

بفضل محتوى البرنامج من الوسائط المتعددة المعد بأحدث التقنيات التعليمية، سوف يسمحون للمهني بتعلم سياقي، أي بيئة محاكاة ستوفر دراسة غامرة مبرمجة للتدريب في مواقف حقيقية.

يركز تصميم هذا البرنامج على التعلم القائم على حل المشكالت، والذي يجب على الطالب من خالله محاولة حل مواقف الممارسة المهنية المختلفة التي تنشأ على مدار العام الدراسي. للقيام بذلك، المهني سيحصل على مساعدة من نظام فيديو تفاعلي مبتكر من قبل خبراء مشهورين.

## الأهداف 02

<span id="page-7-0"></span>تم تصميم هذا الماجستير المتقدم في الفن الرقمي لألعاب الفيديو من TECH بهدف رئيسي يتمثل في تزويد الصحفيين بالادوات المحددة التي يمكنهم تطبيقها في ممارستهم اليوميه، وتحقيق تدريب اعلى سيكون اساسيَا لتطورهم المهني. بال شك، فرصة فريدة للدراسة من شأنها أن تشكل فارقا قبل وبعد حياتك المهنية، وتحسين قابليتك للتوظيف وخيارات التقدم الوظيفي.

### الأهداف | 09

قم بتطوير مهارات العمل الجماعي، وتحليل المشاريع، والسرد المرئي لتحقيق قفزة كبيرة في مسيرتك المهني في قطاع ألعاب الفيديو"

### 10 | الأهداف $10$  tech

## الأهداف العامة

- تطوير أعمال ذات جودة محترفة
- إنشاء محفظة متخصصة لصناعة ألعاب الفيديو
	- توسيع معرفتك في مجال الرسم
- فهم كيفية عمل الصناعة الفنية في مجال ألعاب الفيديو
	- تعزيز قدرات العمل الجماعي
	- تحليل مختلف الوظائف في الصناعة
		- توسيع معرفة التصميم
	- تعزيز عرض الأعمال بشكل محترف
	- التعمق في المعرفة الفنية التقنية
- توجيه مسيرتك المهني نحو الحصول على وظيفة مثالية
	- فهم مزايا وقيود الواقع الافتراضي
	- تطوير نمذجة *Surface Hard* ذات جودة
		- إنشاء نمذجة عضوية ذات جودة
			- فهم أسس إعادة النمذجة
				- فهم أسس )UVs)
	- إتقان عملية الـ خبز النسيجفي *Painter Substance*
		- التعامل مع الطبقات بخبرة
- القدرة على إنشاء ملف وتقديم أعمال على مستوى احترافي، بأعلى جودة
- اتخاذ قرار مدروس بشأن البرامج التي تناسب أفضل سير لعمل الطالب*Pipeline*

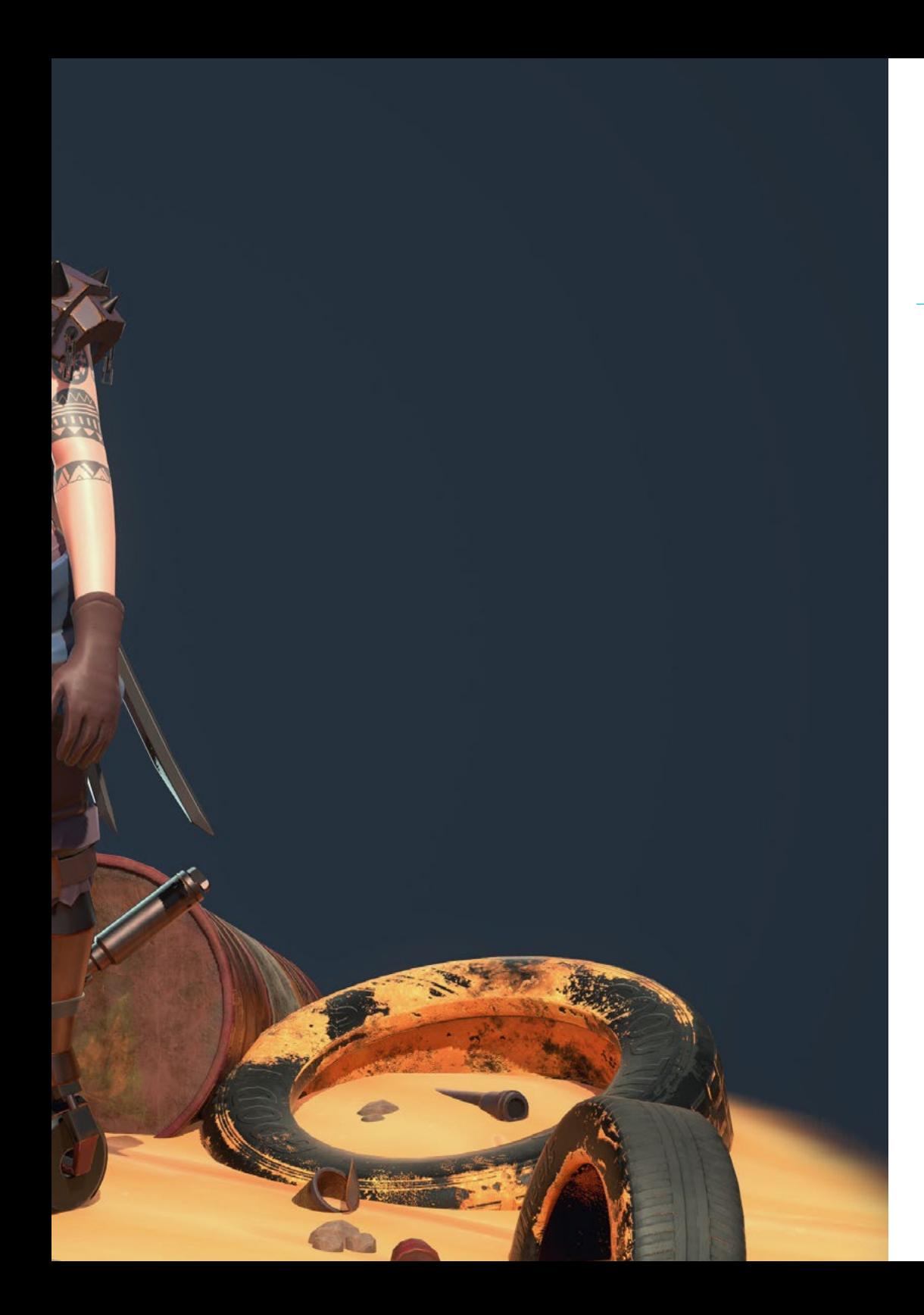

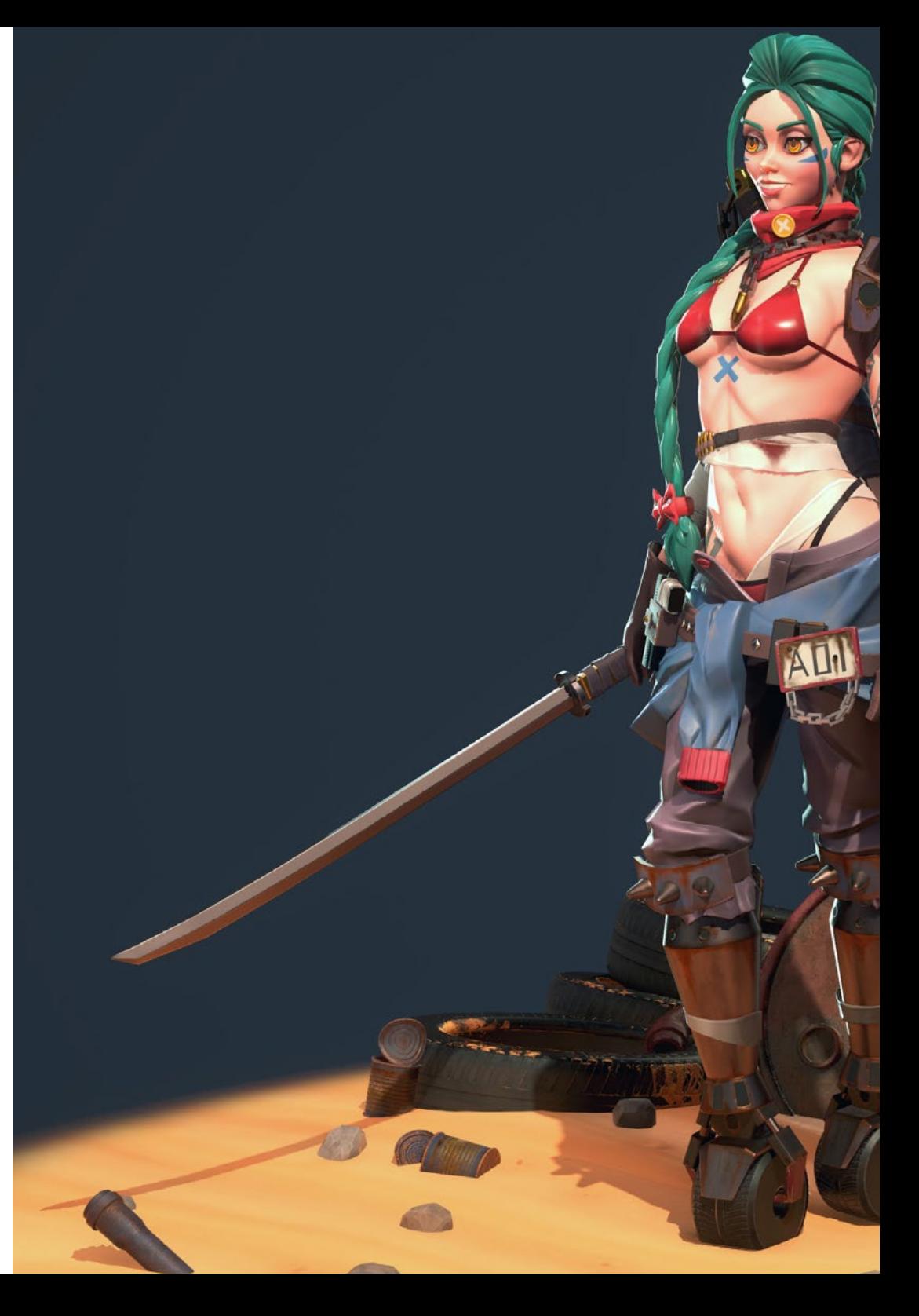

### الأهداف | 11

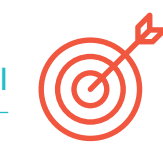

### الأهداف المحددة

### الوحدة 1. رسم احترافي

- معرفة المواد الرئيسية التي يعمل بها الفنان
- تعلم رسم السكتشات الرقمية مقابل السكتشات التقليدية
	- دراسة تبسيط الأشكال الهندسية المعقدة
		- تحسين رسم الخطوط

### الوحدة 2. الحجم

- التعمق في الفروق بين الرسم ثنائي الأبعاد والرسم ثلاثي الأبعاد
	- تطوير المعرفة في مجال الظالل على الأسطح والتشريح
	- ً معرفة أنواع مختلفة من التظليل وفقا لألسلوب المختار
		- ً معرفة كيفية تطبيق الحجم وفقا للمنظور واللون

### الوحدة 3ـ جماليات

- دراسة الأنماط والمعايير المعاصرة المختلفة
	- التعمق في تصوير التجريد البشري
		- تطوير أسلوب خاص
		- تعزيز السرد المرئي لألعمال

### الوحدة 4 اللون

- فهم سلوك الضوء وانتشاره
- تقدير مختلف جوانب الضوء، مثل الظالل والتشبع والتباين
	- دراسة تقنيات مختلفة لتطبيق الألوان
	- فهم أهمية الألوان في فن الألعاب الرقمية

### 12 | الأهداف 12 | الأهداف

#### الوحدة 5. البرامج في الصناعة

- التعمق في البرامج المختلفة المستخدمة ً حاليا في الصناعة
- معرفة الاختالفات بين Photoshop و Paint Estudio Clip و Procreate
	- إتقان واجهة وأدوات Photoshop
	- تعلم التحويل الاحترافي لوسائط تقليدية إلى رقمية

#### الوحدة 6. 2D في صناعة العاب الفيديو

- تحليل حالة صناعة الترفيه الرقمي حاليًا
- التعمق في فهم مختلف أنواع الفنانين المطلوبين في الصناعة
- دراسة التكامل بين الأدوار المختلفة للفنان في مجموعة عمل متعددة التخصصات
	- الاعتراف بأهمية مدير الفن في مشروع لعبة الفيديو

#### الوحدة 7. التشريح

- دراسة تشريح الأشكال العضوية
- التمييز بين الهيكل العظمي المعقد والهيكل العظمي ذو الأشكال البسيطة
	- تعلم كيفية تجنب الأخطاء الشائعة عند رسم وجه إنسان
- ً معرفة كيفية تطبيق اللون بشكل صحيح وفقا للدرجات والظالل على الجسم البشري

#### الوحدة 8. تطوير الرسم

- تطوير تقنيات الرسم الخاصة
- إنشاء روتينات عمل محترفة وفعالة
- معرفة التقنيات للخروج من منطقة الراحة
- التعرف على المجتمعات للمشاركة الفعالة فيها والبحث عن مالحظات وآراء

#### الوحدة 9 التصميم في ألعاب الفيديو

- صياغة مفاهيم فنية لتصميم ألعاب الفيديو
- تعلم كيفية تصميم شخصيات وأدوات *Props* بشكل احترافي
	- فهم أسس تصميم المالبس والمشاهد
- تحليل العمل لمعرفة كيفية تنظيفه وتقديمه بشكل مناسب

#### الوحدة 10. صناعة الفن لألعاب الفيديو: الأمور الضرورية Musts

- التعرف على الأمور الضرورية في صناعة الألعاب
	- إنشاء ملف شخصي بلغات متعددة
- وجود حضور على مواقع الويب ووسائل التواصل الاجتماعي ذات الصلة بالصناعة
	- التعرف على العمل عن بعد والانضباط الالزم للحفاظ على المهنية

#### الوحدة .11 المشروع ومحرك الألعاب Unity

- تطوير مشروع في الواقع الافتراضي)VR)
- التعمق في Unity موجهة نحو الواقع الافتراضي)VR)
	- استيراد القوام وتنفيذ المواد الالزمة بكفاءة
		- إنشاء إضاءة واقعية ومحسنة

#### الوحدة .12 برنامج Blender

- القدرة على تطوير مواد إجرائية
	- القدرة على تحريك النمذجة
- التعامل براحة مع محاكاة السوائل والشعر والجسيمات والمالبس
- إنتاج عروض ذات جودة عالية على حد سواء باستخدام *Eevee* و *Cycles*
- تعلم كيفية استخدام قلم *Pencil Grease* الجديد وكيفية تحقيق أقصى استفادة منه
- تعلم كيفية استخدام عقد *Nodes Geometry* الجديدة وكيفية القدرة على إجراء نماذج إجرائية تامة

### $\textbf{t}$ ech  $\textbf{h}$  13  $\textbf{h}$

#### الوحدة 13. 3ds Max

- إتقان النمذجة في Max ds3
- معرفة التوافق بين Max ds3 وUnity لتطبيق الواقع الافتراضي)VR)
	- معرفة أشهر التعديالت المستخدمة والتعامل معها بسهولة
		- استخدام تقنيات حقيقية لسير العمل

#### الوحدة .14 ZBrush

- القدرة على إنشاء أي نوع من الشبكات للبدء في النمذجة
	- القدرة على إنشاء أي نوع من الأقنعة
		- إتقان الفرش *Curve* IMM
	- تحويل النموذج *Poly Low* الى *Poly High*
		- إنشاء نمذجة عضوية ذات جودة

#### الوحدة 15. إعادة الهيكلة

- إتقان إعادة الهيكلة في *Zbrush*
- معرفة متى يجب استخدام *Master Decimation ,Zremesher* و *Zmodeler*
	- القدرة على إجراء إعادة الهيكلة لأي نمذجة
	- إتقان أداة TopoGun المتخصصة والمهنية
	- تدريب المحترفين على إجراء إعادة هيكلة معقدة

#### الوحدة .16 UVs

- إتقان أدوات الـ UVs المتاحة في *ZBrush*
- معرفة المواقع المناسبة لتقسيم النمذجة
	- استفادة قصوى من مساحة الـ UVs
	- إتقان أداة UV Rizom المتخصصة

#### الوحدة 17. خبز النسيج

- فهم أسس عملية النسيج الخبز. *Bake*
- القدرة على حل المشكالت التي يمكن أن تنشأ أثناء عملية الـ Bake لنموذج
	- القدرة على إجراء عملية الـ *Bake* لأي نمذجة
	- إتقان عملية الـ *Bake* في Marmoset في الوقت الحقيقي

#### الوحدة .18 *Painter Substance*

- استخدام قوام *)Substance )*بشكل ذكي
	- القدرة على إنشاء أي نوع من الأقنعة
		- إتقان المولدات والفالتر
- إنشاء قوام ذات جودة عالية للنماذج ذات *Surface Hard*
	- إنشاء قوام ذات جودة عالية للنماذج العضوية
- القدرة على إنشاء عرض *Render* جيد لعرض الـ *Props*

#### الوحدة .19 Marmoset

- تحليل هذه الأداة بعمق وإعطاء المهني فكرة عن مزاياها
	- القدرة على إنشاء أي نوع من الأقنعة
		- إتقان المولدات والفالتر
- إنشاء قوام ذات جودة عالية للنماذج ذات *Surface Hard*
	- إنشاء قوام ذات جودة عالية للنماذج العضوية
- القدرة على إنشاء عرض *Render* جيد لعرض الـ *Props*

#### الوحدة .20 بيئة خيال علمي *Environment* fi-Sci

- ترسيخ المعرفة المكتسبة
- فهم فائدة جميع النصائح المطبقة في مشروع حقيقي
- اتخاذ قرار مدروس بشأن البرامج التي تناسب أفضل سير عمل الطالب *Pipeline*
	- الحصول على عمل ذو جودة احترافية في الملفالشخصي

## الكفاءات 03

الاستمرار في الدراسة خالل مرحلة العمل أمر ضروري لتحديث المعرفة وتطوير المهارات الالزمة التي ستمكن المهنيين من التفوق في مجموعة متنوعة من المجالات المهنية. أما في المناصب الإدارية، فإن تحسين المؤهالت يكاد يكون التزاما، نظرا لأن على المهني مسؤولية أكبر. سيسمح هذا البرنامج للصحفيين بامتالك المهارات والكفاءات الخاصة الالزمة لقيادة الشركات السمعية البصرية بنجاح، مما سيسمح لهم بالعمل بأمان وفعالية أكبر

<span id="page-13-0"></span><u>uaana Whamm</u>

**Municipal** 

Report Rolling

### الكفاءات | 15

قم بإنشاء نماذج عمل فعالة ستسمح لك بزيادة إنتاجيتك، بفضل التقنيات التي ستتعلمها عند الانتهاء من هذا البرنامج"

### 16  $16$  | الكفاءات $16$

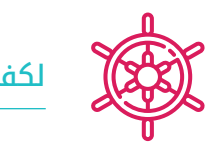

### لكفاءات العامة

- تطوير مفاهيم ورسومات لأي نوع من المشاريع
	- ً إتقان أدوات الأكثر شيوعا في هذه الصناعة
- التكيف مع جميع أنواع الطلبات والأساليب والبيئات العملية
- إنشاء نظام عمل صارم يساعد على التفوق بين المنافسين
- التعمق في الأسلوب الفني الخاص وتعزيزه إلى أقصى مستوى
	- معرفة كيفية إنجاز مشروع واقعي من البداية حتى النهاية
		- إتقان الأدوات الالزمة لإنشاء مشاريع الواقع الافتراضي
- تطبيق المعرفة المكتسبة والقدرة على حل المشكالت لتحسين سير العمل إلى أقصى درجة
	- دمج المعرفة والحصول على رؤية عميقة لالستخدامات المختلفة للواقع الافتراضي
- معرفة كيفية التعرف على القيود والاختالفات التي توجد بالنسبة للقطاعات الأخرى في صناعة الثالثي الأبعاد
- ً فهم واستيعاب المواد الأكثر استخداما في الواقع الافتراضي وتطبيقها على أنظمة القطاع من أجل الكفاءة والتنافسية في السوق الحالي
	- إجراء تنظيم صحيح لملفات مشروع محترف
	- تعزيز الاستفادة المثلى من الموارد الموجودة في مختلف البرامج الحاسوبية لإنشاء برنامج الواقع الافتراضي

تحسين تصميم شخصياتك وملحقاتك وبيئات عالية الجودة مع هذا الماجستير المتقدم في الفن الرقمي لألعاب الفيديو من (TECH)"

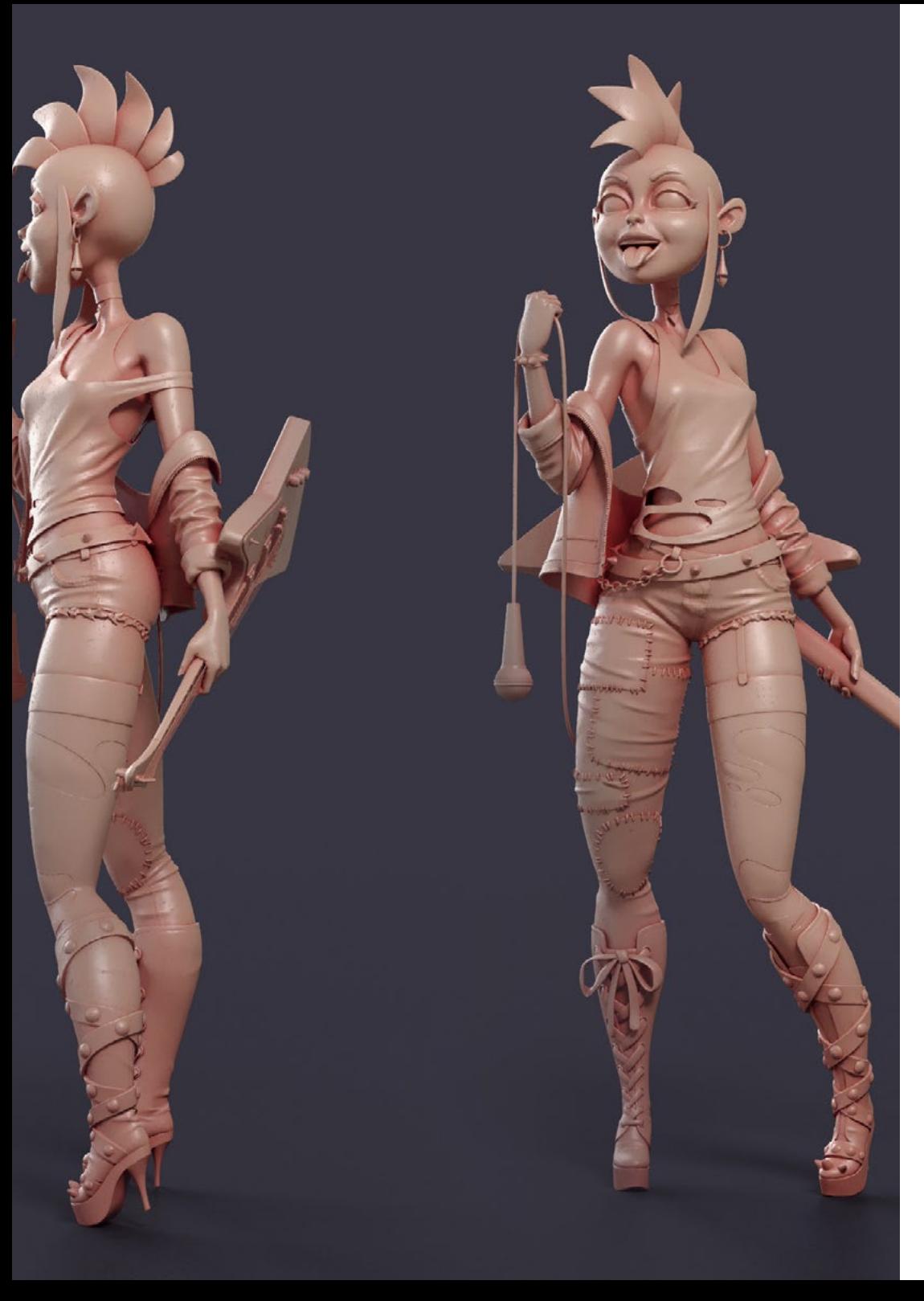

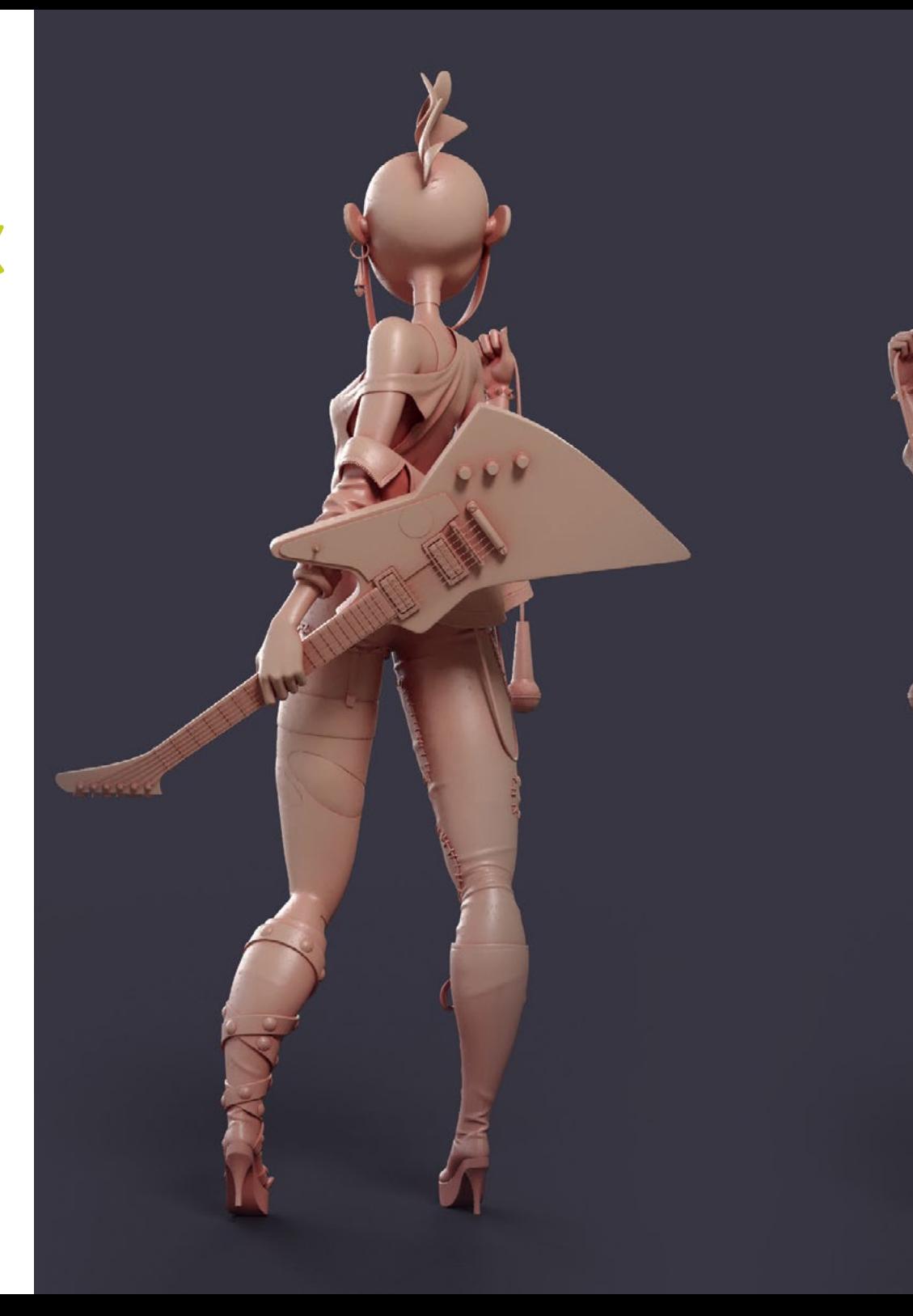

### الكفاءات | 17

### الكفاءات المحددة

- دراسة أساليب الرسم بالتفصيل
- فهم روتينات الفن بشكل شامل
- فهم الأنماط البشرية بشكل واسع
- تطوير أشكال معقدة من الذاكرة
- استخدام الألوان بشكل محترف
	- تعزيز وسائل تقديم الأعمال
- تبسيط الأشكال الهندسية المعقدة
- تفصيل العمل بشكل مناسب وطلب ملخصات *Briefings*
	- الاستفادة الصحيحة من المراجع
	- إنشاء *Development* فني متخصص
- معرفة وإتقان وتحسين جميع الأدوات والبرامج المستخدمة في تصميم الواقع الافتراضي
	- التعمق في مفاهيم العرض، النمذجة، التقويم والإضاءة في إنشاء الواقع الافتراضي
- التفريق بين الاستراتيجيات الالزمة لإنشاء مشروع من البداية باستخدام منهج منظم يوفر الموارد والوقت مع نتيجة احترافية
- الحصول على معرفة شاملة حول البدائل المتاحة للمشكالت الشائعة التي يواجهها المصمم أثناء تنفيذ مشروع الواقع الافتراضي
- اكتساب رؤية شاملة لجميع الجوانب المتعلقة بالواقع الافتراضي، مرحلة ضرورية للتحسين في مجال مهني متخصص
	- فهم فائدة النصائح المختلفة المعروضة وتطبيقها الفعلي في إنشاء مشاريع الواقع الافتراضي
		- تحقيق استقرار المعرفة المكتسبة خالل عملية التعلم من خالل التطبيق العملي للمحتوى
			- إتقان تصميم المراحل الرئيسية لإنشاء مواد الواقع الافتراضي
		- إعداد خطة مراقبة فعالة لعملية الإنشاء، بالإضافة إلى متابعة المشروع حتى الانتهاء منه
			- تقديم مشاريع واقع افتراضي احترافية

04

## <span id="page-17-0"></span>هيكل الإدارة وأعضاء هيئة تدريس الدورة التدريبية

بهدف تقديم تعليم نخبوي للجميع، تعتمد )TECH )على محترفين معروفين لضمان أن الطالب يكتسبون معرفة قوية في مجال السمعيات والبصريات. لهذا السبب، يتميز هذا الماجستير المتقدم الحالي بفريق عمل ذو كفاءة عالية وتجربة واسعة في القطاع، والذي سيقدم أفضل الأدوات للطالب لتطوير قدراتهم خالل الدورة. بهذه الطريقة، يتمتع الطالب بالضمانات التي يحتاجونها للتخصص على المستوى الدولي في قطاع مزدهر سيقودهم إلى النجاح المهني.

### هيكل الإدارة وأعضاء هيئة تدريس الدورة التدريبية | 19

قد كتب منهج الدراسي برمته خبراء ذو خبرة واسعة في صناعة ألعاب الفيديو، مما أعطى نهجا عمليا مميزا لجميع النظرية التي نوقشت"

 $\mathcal{S}^{\mathcal{O}}$ 

### 20  $\,$  12 | هيكل الإدارة وأعضاء هيئة تدريس الدورة التدريبية  $\,$  20  $\,$   $\,$   $\,$   $\,$

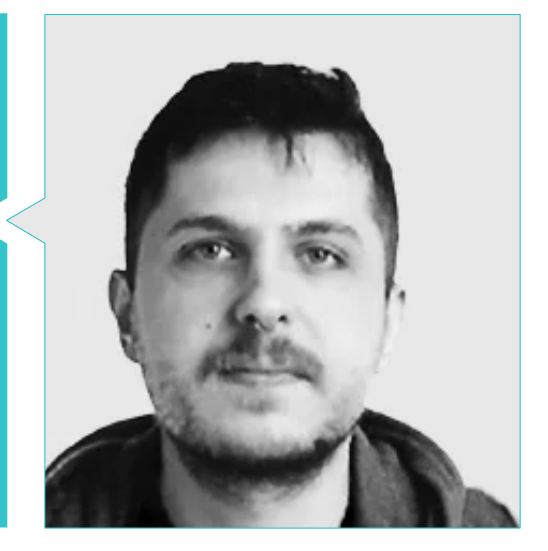

#### د. Mikel Alaez, Jon

- فنان المفاهيمي للشخصيات في Podcast Coach English
- فنان مفاهيم في MásterD Render في مدرسة ألعاب الفيديو  $\bullet$
- بكالوريوس في الفنون الجميلة من جامعة بايسكو/إوسكال هيريكو)EHU/UPV)
	- ماجستير في فن المفاهيم والرسم الرقمي

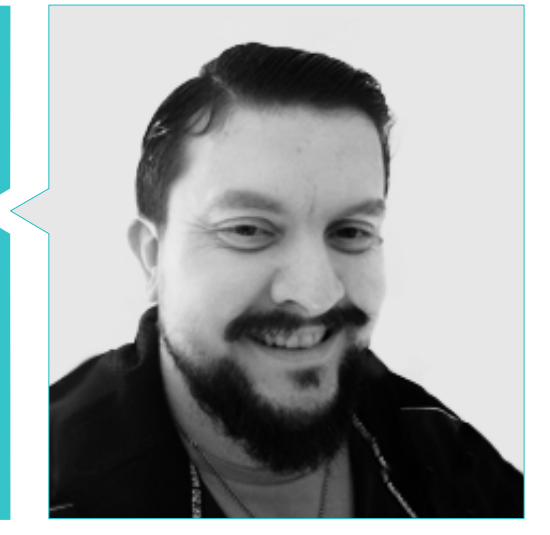

#### د. Iván Antonio ,Menéndez Menéndez

- فنان اول في تصميم البيئات والعناصر ومستشار d3 في مجموعة VR Group Glimpse The
	- مصمم نماذج ثالثية الأبعاد وفنان قوام في INMOREALITY
		- فنان للملحقات والبيئات لألعاب PS4 في Rascal Revolt
			- بكالوريوس في الفنون الجميلة من جامعة بايسكو
			-
- ماجستير في النحت والنمذجة الرقمية من مركز الفنون الرقمية فوكسل سكول(Voxel School)
- ماجستير في الفن والتصميم لألعاب الفيديو من مركز التكنولوجيا والفن الرقمي )tad-U )الجامعي

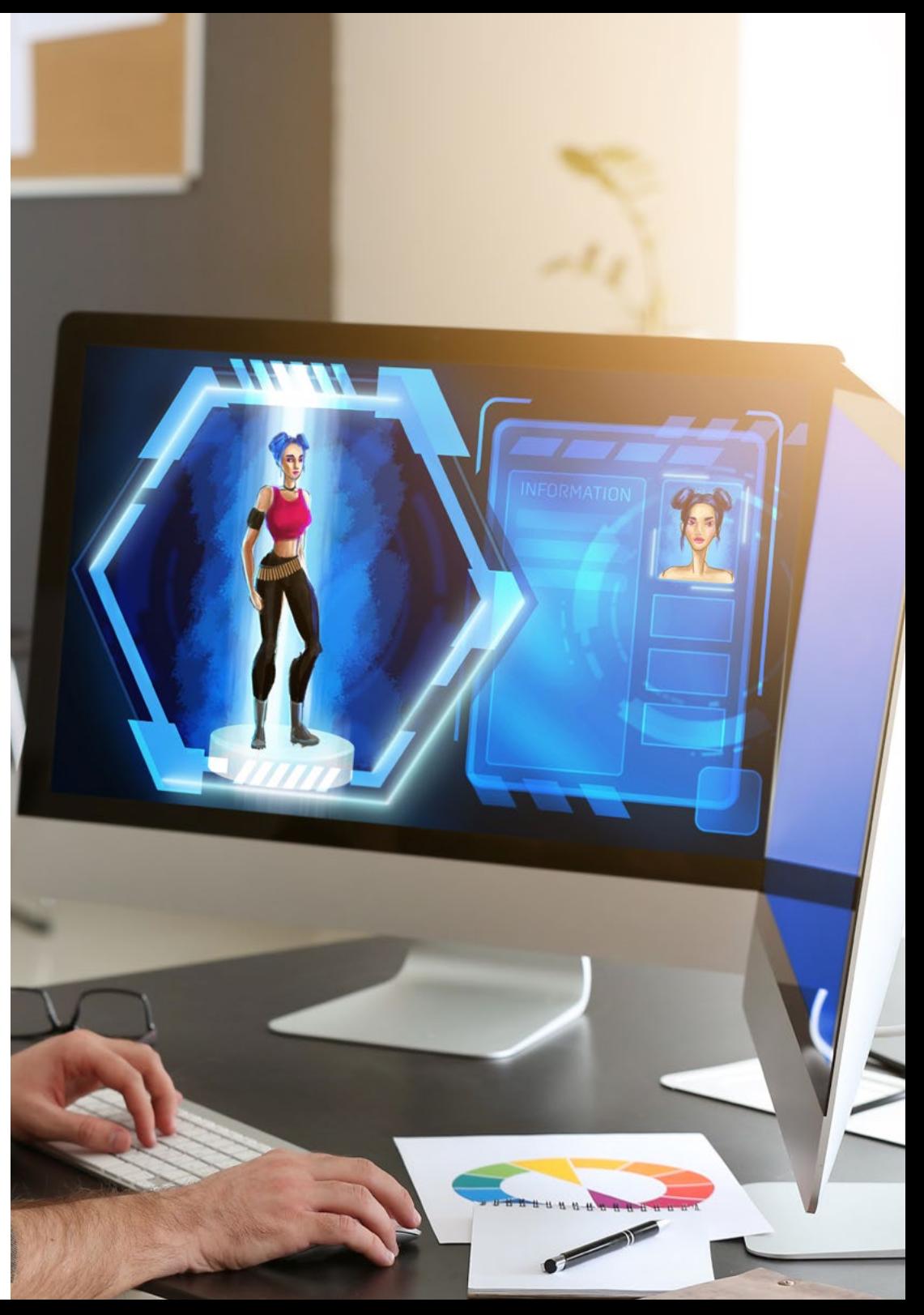

### $\bm{t}$ ech a هيكل الإدارة وأعضاء هيئة تدريس الدورة التدريبية | 21

#### الأساتذة

### Martínez Marín, Igone .İ

- منتجة ومسوقة لألعاب الفيديو في SOEDESCO
	- سفيرة للنساء في مجال الألعاب WIGJ
- محررة فيديو اولى ومديرة لوسائل التواصل الاجتماعي في Gamers Chicas
	- مديرة الإعالن ومديرة المنتجات في Games Meridiem
		- مديرة تسويق رقمي في مجموعة 34Atico
			- محررة فيديو في TV Boomerang
- درجة الاتصالات مع تخصص في الصورة والصوت من الجامعة البوليتكنيكية في مدريد
- دورة تدريبية عالية المستوى في إنتاج وسائط سمعية وبصرية في المدرسة العليا لالتصال والصورة والصوت
	- دبلوم في الاتصال السمعي البصري من كلية بيرسون)Pearson )لندن

### د. Mario ,Maceiras Márquez

- مشغل Audiovisual في Moves That Pictures PTM
	- Agent Support Tech Gaming في CA5
- مبتكر ومصمم للبيئات ثالثية الأبعاد والواقع الافتراضي في Inmoreality
	- مصمم فني في Games Seamantis
		- مؤسس لشركة Games Evolve
	- بكالوريوس في تصميم الجرافيك من مدرسة الفن في غرناطة
- بكالوريوس في تصميم ألعاب الفيديو والمحتوى التفاعلي من مدرسة الفن في غرناطة
	- ماجستير في تصميم الألعاب من tad-U، مركز التكنولوجيا والفن الرقمي

### د. Morro, Pablo

- فنان ثالثي الأبعاد متخصص في النمذجة والتأثيرات البصرية والقوام
	- فنان ثالثي الأبعاد في Trips Mind
- بكالوريوس في إنشاء وتصميم ألعاب الفيديو من جامعة I Jaume

## الهيكل والمحتوى 05

<span id="page-21-0"></span>"تم تصميم منهج هذا البرنامج وفقًا لاحتياجات الأكاديميين المهنيين في مجال الصحافة وإدارة الشركات السمعية والبصرية audiovisuales.إنه منهج شامل يغطي قضايا أساسية في إدارة الأعمال ولكنه أيًًضا يتناول الجوانب الأكثر أهمية في صناعة السمعيات والبصريات بالتأكيد، إنه ماجستير متقدم ذو قيمة كبيرة لأولئك الذين يرغبون في التخصص في هذا المجال والقفز نحو تطوير مهني ملموس.

### الهيكل والمحتوى | 23

 $\bigcap_{i=1}^n\bigcap_{i=1}^n$ 

اكتشف محتوى مبتكر ومكيف لتلبية أعلى المتطلبات الفنية في مجال ألعاب الفيديو"

### الهيكل والمحتوى 24 |

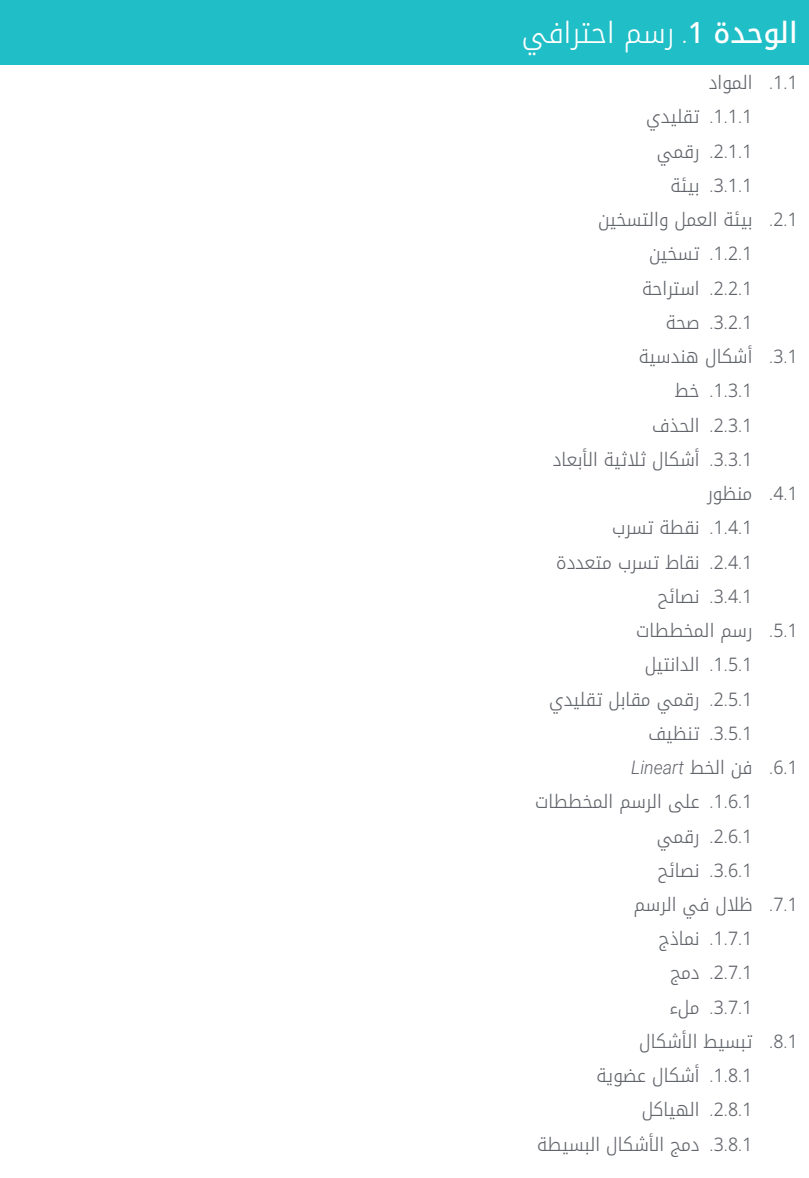

- 9.1. وسائل الحبر 1.9.1. حبر 2.9.1. قلم حبر 3.9.1. رقمی تحسين الخط .10 . 1 1.10.1. تمارين
- 2.10.1. تسريح الخط
	- 3.10.1. التمرين

#### الوحدة 2. الحجم

- 1.2. اشكال تلاتية الابعاد
- 1.1.2. تنائي الابعاد إلى تلاتي الابعاد
	- 2.1.2. مزج الاشكال
		- 3.1.2. دراسة
	- 2.2. الظلال على المستويات
		- نقص الضوء . 1 . 2 . 2
		- 2.2.2. اتجاه الضوء
	- 3.2.2. ظلال على اشياء مختلفة
		- 3.2. محيط المغطى
		- 1.3.2. التعريف
		- 2.3.2. صعوبة الضوء
			- 3.3.2. اتصال
		- 4.2. الظلال في التشريح
			- 1.4.2. الوجه
	- 2.4.2. مستويات جسم الإنسان
		- 3.4.2. الإضاءة
		- 5.2. الظلال السردي
			- 1.5.2. مثال
		- 2.5.2. متى يُستخدم
		- 3.5.2. مبالغة
		- 6.2. ظلال في الكوميك
			- 1.6.2. انماط
			- 2.6.2. نماذج
			- 3.6.2. الكتّاب

### 25 الهيكل والمحتوى |

7.2. ظلال في المانغا 1.7.2. انماط 2.7.2. الكتاب 3.7.2. تنفيذ 8.2. نماذج 1.8.2. تقليدي 2.8.2. رقمي 3.8.2. انماط جاهزة 9.2. الحجم والمنظور 1.9.2. بدون ظل 2.9.2. اسكال 3.9.2. تنفيذ 10.2. حجم بواسطة اللون 1.10.2. عمق 2.10.2. سَكل 3.10.2. اللون او السكبة بالفرشاة

#### **الوحدة 3**. جماليات

#### 1.3. انماط

- 1.1.3. العصور القديمة
	- 2.1.3. العصريين
- 3.1.3. العاب الفيديو
- 2.3. الانماط والقواعد الحديثة
	- 1.2.3. 8 رؤوس
	- 2.2.3. ديزني
	- 3.2.3. العاب الفيديو
		- 3.3. النمط الامريكي
	- 1.3.3. القصص المصورة
- 2.3.3. الرسم والتوضيح
- 3.3.3. الرسوم المتحركة
	- 4.3. النمط الاسيوي
	- Manga . 1 . 4 . 3
- 2.4.3. الرسوم المتحركة (انمي)
	- 3.4.3. تقليدي
- النمط الاوروبي . 5 . 3 1.5.3. التاريخ 2.5.3. قصة مصورة 3.5.3. الرسم والتوضيح تجميل حسب الجنس . 6 . 3 1.6.3. طفولي/شبابي 2.6.3. خيال
	- 3.6.3. الباقي 7.3. القواعد
	- 1.7.3. التاريخ
	- 2.7.3. القواعد
	- 3.7.3. المرونة 8.3. التجميل
	- 1.8.3. الإنسان
	- 2.8.3. التكيف
	- 3.8.3. اشكال
	- 9.3. رواية بصرية
	- 1.9.3. المعنى
	- 2.9.3. النية
	- 3.9.3. بيئة
	- 10.3. الاسلوب الخاص
	- 1.10.3. التحليلات
	- 2.10.3. التمرين 3.10.3. نصائح

### **الوحدة 4**. اللون

- 1.4. انتشار الضوء
- 1.1.4. التقنيات
- 2.1.4. مثال
- 3.1.4. لون الضوء
- 2.4. الضوء على الاسطح
	- 1.2.4. انعكاسات
	- 2.2.4. ارتدادات
- 3.2.4. التشتت تحت السطح

### الهيكل والمحتوى 26 |

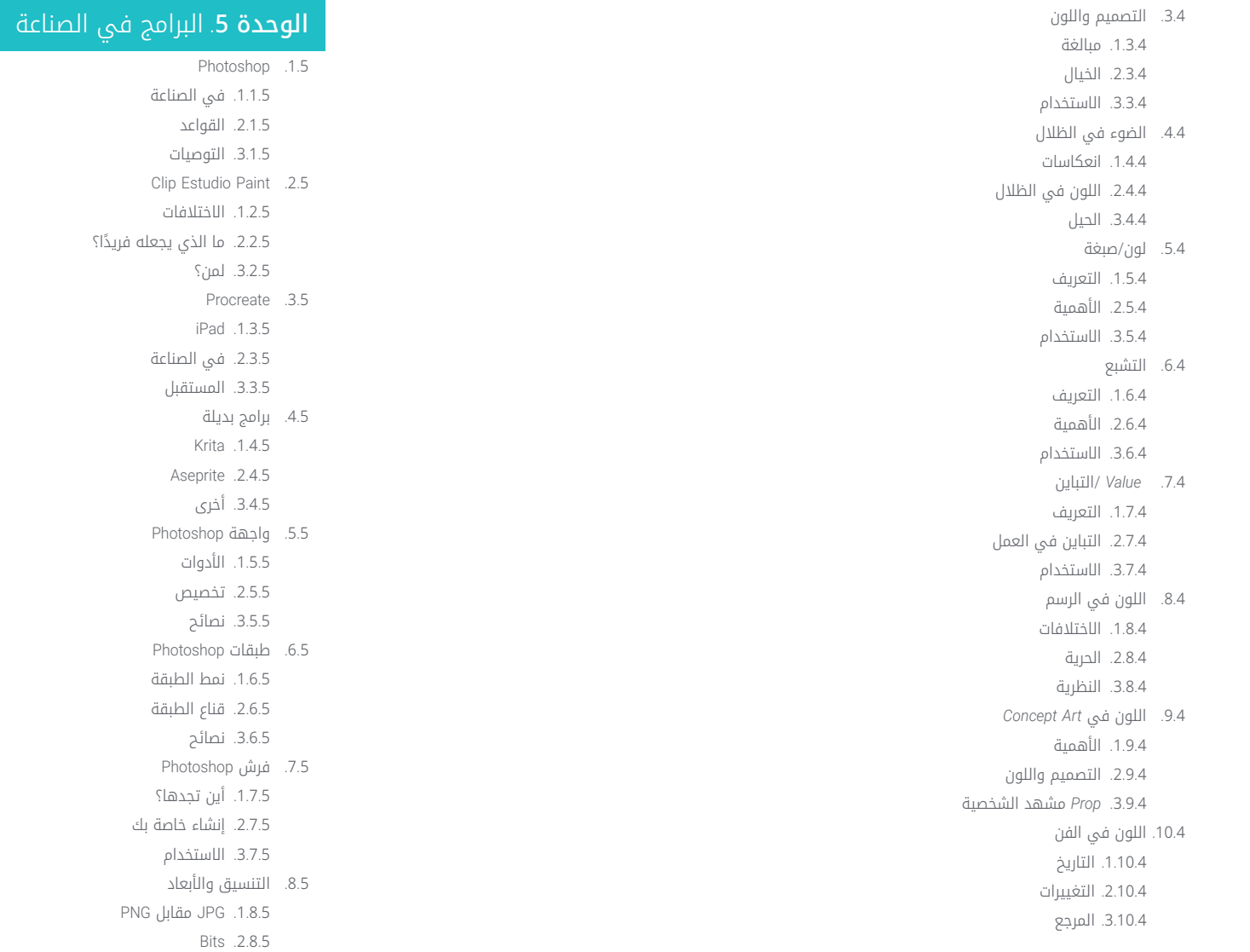

3.8.5. دقة الصورة

### 27 الهيكل والمحتوى |

اللون في Photoshop . 9 . 5 1.9.5. طبقة واحدة عدة طبقات . 2 . 9 . 5 3.9.5. نصائح رقمنه من الوسائط التقليدية .10 . 5 1.10.5. المسح تحرير Photoshop . 2 .10 . 5 3.10.5. مسح الالوان

#### **الوحدة 6**. D2 في صناعة العاب الفيديو

1.6. صناعة الترفيه الرقمي 1.1.6. الوقت الحاضر 2.1.6. المنافسة *Art Concept* . 2 . 6 1.2.6. الاهمية 2.2.6. الانواع 3.2.6. السينما/العاب الفيديو 3.6. الرسم التوضيحي 1.3.6. رسم توضيحي لالعاب الفيديو 2.3.6. الفائدة 3.3.6. التوصيات *Artist UI* . 4 . 6 1.4.6. الاستخدام 2.4.6. التصميم 3.4.6. التاريخ 5.6. فنان البيئة *(Environment Artist)* 1.5.6. الاختلاف 2.5.6. الاهمية 3.5.6. مستقل *Art Pixel* . 6 . 6 1.6.6. الوقت الحاضر 2.6.6. نصائح

3.6.6. البرامج

7.6. محركين الرسوم المتحركة (انمى) D 3 . 1 . 7 . 6 2.7.6. D2 في العاب الفيديو 3.7.6. نصيحة *Storyboarder* . 8 . 6 1.8.6. الاهمية 2.8.6. الاستديوهات الكبيرة 3.8.6. في العاب الفيديو *Art Splash* . 9 . 6 1.9.6. اونلاين 2.9.6. الوقت الحاضر 3.9.6. نصائح مدير الفن .10 . 6 1.10.6. الاهمية 2.10.6. مستقل 3.10.6. المنافسة **الوحدة 7**. التشريح 1.7. الدانتيل والاشكال العضوية 1.1.7. التمرين

- 2.1.7. تعقيد 3.1.7. روتين
- 2.7. مراجع
- 1.2.7. مباشر
- 2.2.7. صفحات الويب
- 3.2.7. مراجع جيدة
- 3.7. هياكل الاشكال البسيطة
	- 1.3.7. فهم
	- 2.3.7. حول الصور
	- 3.3.7. تبسيط
	- 4.7. هيكل معقد
	- 1.4.7. التقدم
	- 2.4.7. تسمية
- 3.4.7. من البسيط إلى المعقد

### الهيكل والمحتوى 28 |

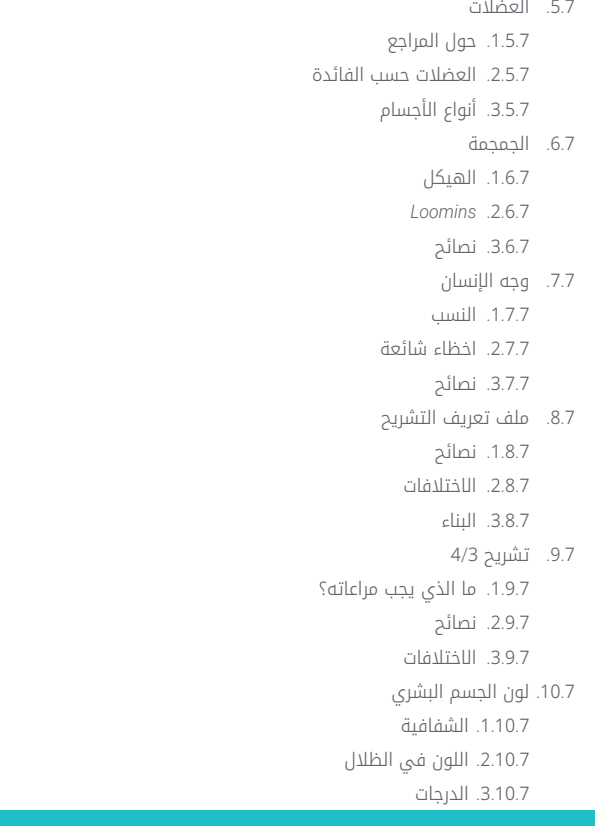

#### **الوحدة 8**. تطوير الرسم

- 1.8. الرسم من الخيال
- 1.1.8. البدء
- 2.1.8. التمارين
- 3.1.8. نصائح
- 2.8. البحث وتطوير المراجع
	- 1.2.8. مراجع مختلفة
	- 2.2.8. Pinterest
- 3.2.8. المراجع التي يجب تجنبها

3.8. الروتين 1.3.8. روتين 2.3.8. الاستمتاع بالدراسة 3.3.8. فترات الاستراحة رسم الوضعيات . 4 . 8 1.4.8. صفحات 2.4.8. الوقت 3.4.8. يوميًا 5.8. تطوير دفتر ملاحظات 1.5.8. ما نوع دفتر ملاحظات 2.5.8. متى 3.5.8. محتوى 6.8. الخروج من منطقة الراحة 1.6.8. تغيير 2.6.8. تجريد 7.8. تجربة الانماط 1.7.8. الكتاب 2.7.8. الاختلافات 3.7.8. دراسته 8.8. البحث عن ملاحظات 1.8.8. الاصدقاء 2.8.8. الشبكات الاجتماعية 3.8.8. عدم اخذها بشكل شخصي 9.8. المشاركة في المجتمعات 1.9.8. المجتمعات عبر الإنترنت 2.9.8. احداث في المدينة 10.8. تحسين الاسس 1.10.8. التمارين 2.10.8. العودة

3.10.8. إعادة القيام بها

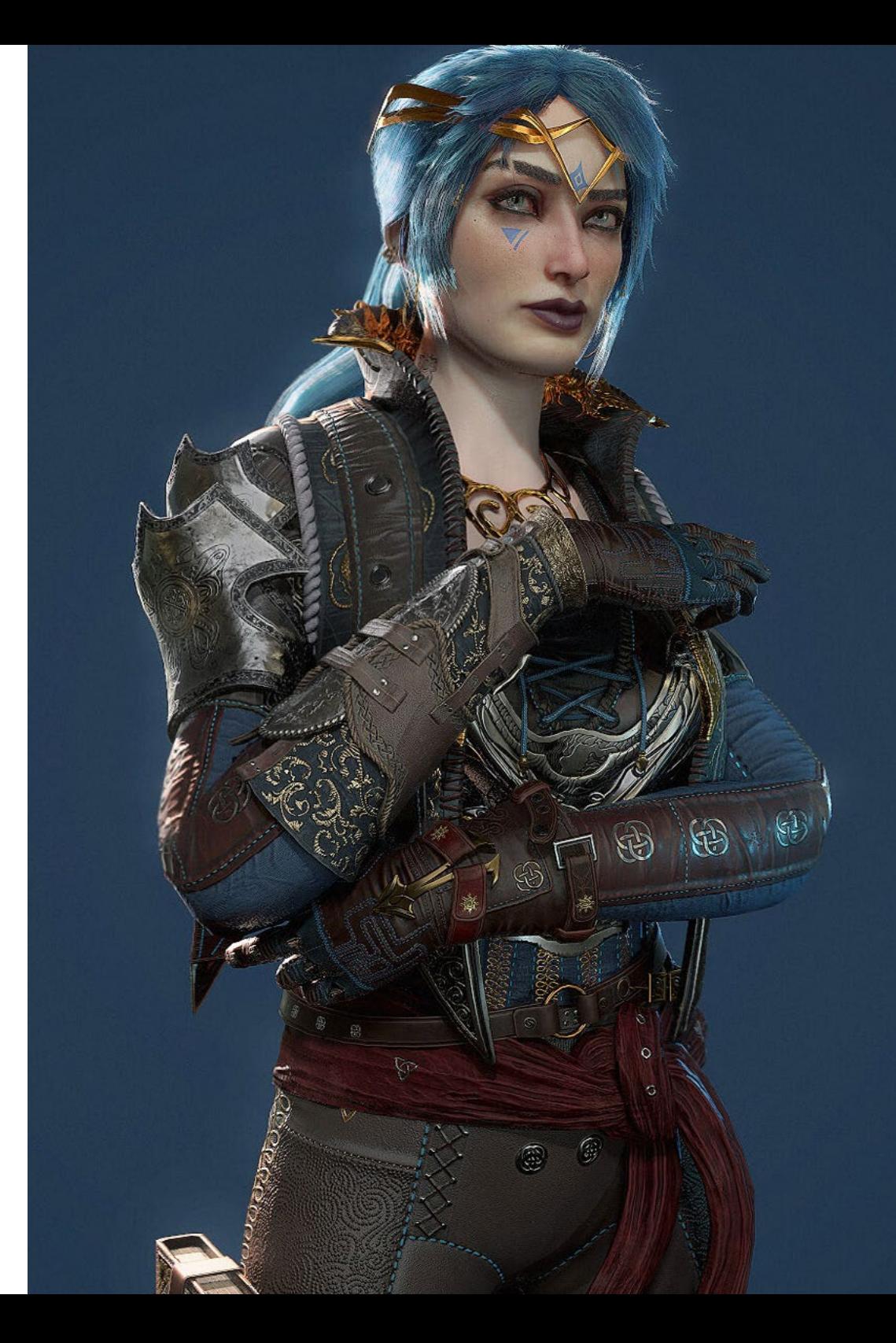

### الهيكل والمحتوى | 29 tech

### ا<mark>لوحدة 9</mark> التصميم في ألعاب الفيديو

- .1.9 التصميم في ألعاب الفيديو
- .1.1.9 التصميم و الألعاب الفيديو
	- .2.1.9 المفهوم
		- .2.9 فكرة
	- .1.2.9 مراجع .2.2.9 مكتوب
	- .3.2.9 رسومات
		- .3.9 التكرار
	- .1.3.9 الصور الظلية
	- .2.3.9 نصائح
	- .3.3.9 تصميم الشكل
	- .4.9 تصميم الشخصية
	- .1.4.9 نفسية الشخصية
		- .2.4.9 اللون .3.4.9 تفاصيل
		- .5.9 تصميم *Props*
		- .1.5.9 شكل
		- .2.5.9 الفائدة
		- .3.5.9 الأهمية .6.9 تصميم المشاهد
		- .1.6.9 تكوين
		- .2.6.9 تفاصيل
		- .3.6.9 عمق
		- .7.9 تصميم المالبس
		- .1.7.9 المرجع
		- .2.7.9 إلهام .3.7.9 الأصالة
		- .8.9 اللون في التصميم
			- .1.8.9 المعنى
		- .2.8.9 علم النفس
		- .3.8.9 نقاط التركيز

### 130  $1$ 30 | الهيكل والمحتوى

.9.9 الفائدة في العمل .1.9.9 صناعة ألعاب الفيديو .2.9.9 فريق ثالثي الأبعاد .3.9.9 مشروع .10.9 تصميم العرض الفني .1.10.9 *Deck Pitch* .2.10.9 العمل النهائي .3.10.9 التنظيف

### الوحدة .10 صناعة الفن لألعاب الفيديو *Musts*

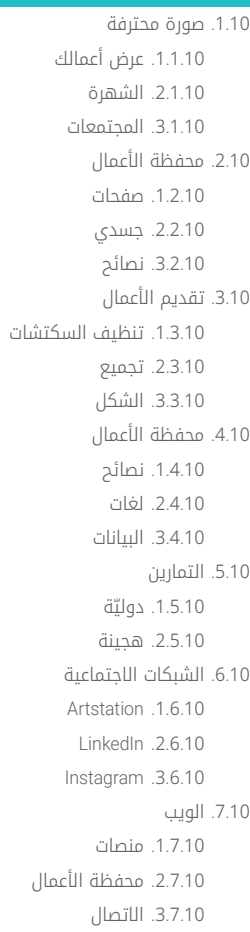

#### .8.10 العمل الجماعي .1.8.10 نصائح .2.8.10 الاتصالات .3.8.10 الأهمية 9.10. العمل عن بُعد .1.9.10 مواعيد الدراسة: .2.9.10 الانضباط .3.9.10 لغات

### الوحدة .11 المشروع ومحرك الألعاب Unity

.1.11 التصميم: .1.1.11 *Pureref* .2.1.11 مقياس .3.1.11 الاختالفات والقيود .2.11 تخطيط المشروع .1.2.11 تخطيط نمطي .2.2.11 *Blockout* .3.2.11 تجميع .3.11 التصور في Unity .1.3.11 إعداد Unity ل Oculus .2.3.11 تطبيق Oculus .3.3.11 تصادم وضبط الكاميرا .4.11 التصور في Unity: مشهد .1.4.11 إعداد المشهد للواقع الافتراضي .2.4.11 تصدير ملفات APK .<br>3.4.11. تثبيت ملفات APK على Quest 2 Oculus Quest .5.11 المواد في Unity .1.5.11 مواد قياسية .2.5.11 *Unlit*: خصائص هذه المادة ومتى يجب استخدامها .3.5.11 تحسين .6.11 القوام في Unity .1.6.11 استيراد الأنسجة .2.6.11 شفافيات .3.6.11 *Sprite*

### 31 الهيكل والمحتوى |

الإضاءة *Lighting*: . 7 .11 1.7.11. الإضاءة في الواقع الافتراضي قائمة *Lighting* في Unity . 2 . 7 .11 *Skybox* في الواقع الافتراضي . 3 . 7 .11 8.11. الإضاءة: تخطيط الإضاءة إعدادات تخطيط الإضاءة . 1 . 8 .11 2.8.11. انواع الاضواء 3.8.11. الإشعاعي 9.11. الإضاءة 3: خبز النسيج 1.9.11. خبز النسيج 2.9.11. التظليل البيني 3.9.11. تحسين 10.11. التنظيم والتصدير 1.10.11. المجلدات *Prefab* . 2 .10 .11 تصدير *Package Unity* واستيرادها . 3 .10 .11

#### <mark>الوحدة 12</mark>. Blender

1.12. واجهة المستخدم 1.1.12. برنامج بليندر (Blender) 2.1.12. التحكم واختصارات 3.1.12. الحلقات والتخصيص 2.12. النمذجة 1.2.12. اللدوات 2.2.12. الشبكات 3.2.12. المنحنيات والأسطح 3.12. المعدلات 1.3.12. المعدلات 2.3.12. كيفية الاستخدام ؟ 3.3.12. أنواع التعديلات نمذجة *Surface Hard* . 4 .12 نمذجة *Prop* . 1 . 4 .12 2.4.12. نمذجة تظوير *Prop* 3.4.12. نمذجة Prop النهائي

5.12. المواد 1.5.12. التخصيص والمكونات 2.5.12. إنشاء المواد 3.5.12. إنشاء المواد إجرائية الرسوم المتحركة و *Rigging* . 6 .12 *Keyframes* . 1 . 6 .12 2.6.12. الهياكل 3.6.12. القيود 7.12. المحاكاة 1.7.12. السوائل 2.7.12. الشعر والجسيمات 3.7.12. الملابس 8.12. العرض *Cycles* و *Eevee* . 1 . 8 .12 2.8.12. اضواء 3.8.12. الكاميرات *Pencil Grease* . 9 .12 1.9.12. الهيكل والاشكال البسيطة 2.9.12. الخصائص والمعدلات 3.9.12. امتلة عقد الهندسة .10 .12 1.10.12. السمات 2.10.12. انواع العقد 3.10.12. مثال عملي

#### ds Max3 .**13 الوحدة**

تكوين واجهة المستخدم . 1 .13 بدء المشروع . 1 . 1 .13 2.1.13. الحفظ التلقائي والتسلسلي 3.1.13. وحدات القياس قائمة الإنشاء *)Create Menu)* . 2 .13 1.2.13. الأهداف 2.2.13. آضواء 3.2.13. الاجسام الاسطوانية والكروية

### 32 | الهيكل والمحتوى

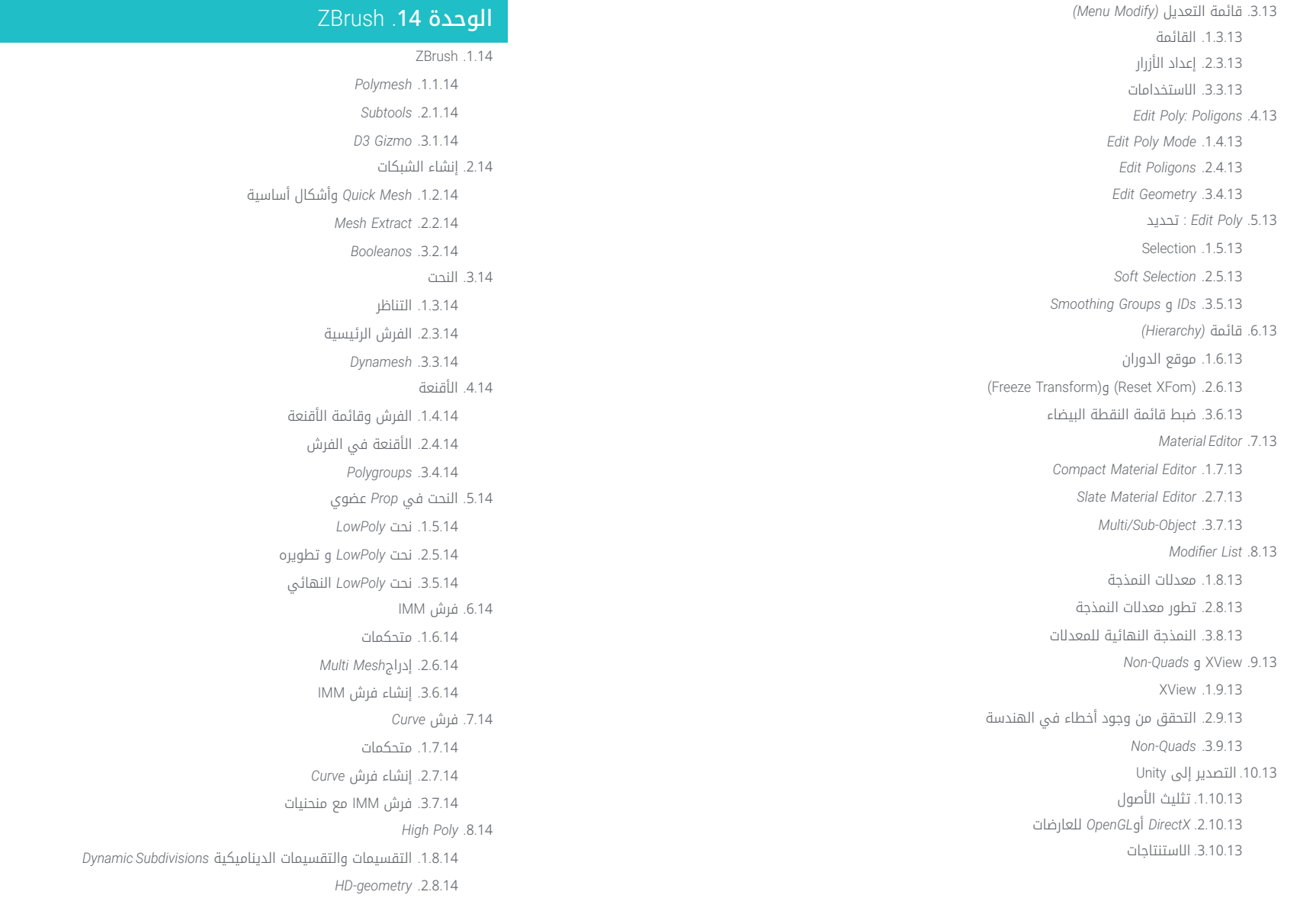

.3.8.14 إسقاط الضجيج

### 33 الهيكل والمحتوى |

9.14. انواع اخرى من الشبكات *MicroMesh* . 1 . 9 .14 *NanoMesh* . 2 . 9 .14 *ArrayMesh* . 3 . 9 .14 النحت في *Prop* عضوي *Poly* High .10 .14 نحت *Prop* . 1 .10 .14 نحت الأدوات *Prop* و تطوره . 2 .10 .14 النحت *Prop*النهائي . 3 .10 .14

#### الوحدة 15. إعادة الهيكلة

إعادة الهيكلة في *Zremesher-Zbrush* . 1 .15 *Zremesher* . 1 . 1 .15 2.1.15. الدلائل 3.1.15. امثلة إعادة الهيكلة في *Decimation-Zbrush* ماستر . 2 .15 *Máster* Decimation . 1 . 2 .15 2.2.15. دمجه مع الفرش *Workflow* . 3 . 2 .15 إعادة الهيكلة في Zmodeler -Zbrush . 3 .15 Zmodeler . 1 . 3 .15 2.3.15. اوضاع 3.3.15. تصحيح الشبكة إعادة الهيكلة *Prop* . 4 .15 إعادة هيكلة *Prop*الصلبة . 1 . 4 .15 إعادة هيكلة *Prop*العضوية . 2 . 4 .15 3.4.15. إعادة هيكلة ليد واحدة TopoGun . 5 .15 مزايا TopoGun . 1 . 5 .15 2.5.15. الواجهة 3.5.15. استيراد الأدوات تحرير . 6 .15 1.6.15. أداة التحرير البسيطة *Tool Create* البسيطة . 2 . 6 .15 3.6.15. اداة الرسم

الأدوات *Bridge* . 7 .15 *Tool Bridge* . 1 . 7 .15 *Tool Brush* . 2 . 7 .15 *Tool Extrude* . 3 . 7 .15 *Tools Tubes* : . 8 .15 *Tool Tubes* . 1 . 8 .15 *Setup Symmetry* . 2 . 8 .15 3.8.15. التقسيمFeature y خبز النسيج الخرائط 9.15. إعادة هيكلة لراس *Loops* الوجهية . 1 . 9 .15 تحسين الشبكة . 2 . 9 .15 3.9.15. التصدير إعادة هيكلة الجسم بالكامل .10 .15 *Loops* الجسمية . 1 .10 .15 تحسين الشبكة . 2 .10 .15 3.10.15. متطلبات الواقع الافتراضي

#### ا**لوحدة 16**. UVs

UVs المتقدمة . 1 .16 1.1.16. تحذيرات 2.1.16. القص 3.1.16. كثافة النسيج إنشاء UVs في *UVMaster-Zbrush* . 2 .16 متحكمات . 1 . 2 .16 *Unwrap* . 2 . 2 .16 3.2.16. الهندسة غير المألوفة الرسم UVMaster: . 3 .16 1.3.16. التحكم في الرسم إنشاء*Seams* . 2 . 3 .16 *Checkseams* . 3 . 3 .16

### الهيكل والمحتوى 34 |

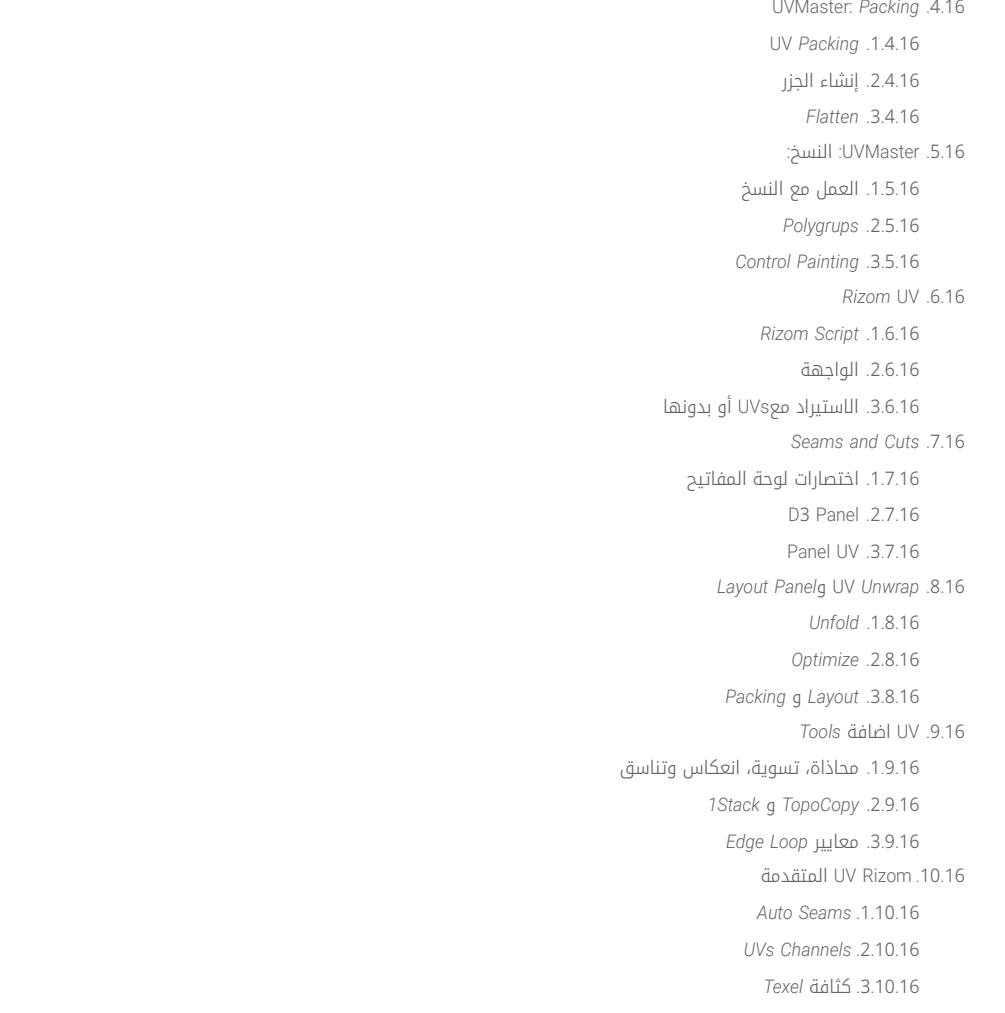

#### **الوحدة 1**7. خبز النسيج

1.17. خبز النسيج النمذجة 1.1.17. إعداد النموذجخبز النسيج 2.1.17. اساسيات خبز النسيج 3.1.17. خيارات المعالجة 2.17. خبز النسيج النموذج : الرسام خبز النسيج في*Painter* . 1 . 2 .17 *Poly Low Bake* . 2 . 2 .17 *Poly High Bake* . 3 . 2 .17 الصناديق *Bake* في النموذ : . 3 .17 1.3.17. استخدام الصناديق ضبط المسافات . 2 . 3 .17 3.3.17. حساب المساحة المتعامدة لكل جزء *Bake* الخرائط . 4 .17 1.4.17. العاديات ID . 2 . 4 .17 3.4.17. التظليل المحيطي الانحناءات *Bake* الخرائط : . 5 .17 1.5.17. الانحناءات *Thickness* . 2 . 5 .17 3.5.17. تحسين جودة الخرائط *Bakeo* في Marmoset . 6 .17 1.6.17 Marmoset 2.6.17. وظائف *Bakeo* في الوقت الحقيقي . 3 . 6 .17 إعداد المستند *Bakeo* في Marmoset . 7 .17 Low *Poly*g *High Poly* .1.7.17 في 4s Max3 تنظيم المشهد في Marmoset . 2 . 7 .17 3.7.17. التحقق من ان كل شيء صحيح

### 35 الهيكل والمحتوى |

*Project Bake* Panel . 8 .17 *Group Bake* و *Low High* , . 1 . 8 .17 قائمة الهندسة . 2 . 8 .17 *Load* . 3 . 8 .17 9.17. خيارات متقدمة *Output* . 1 . 9 .17 ضبط القفص . 2 . 9 .17 *Maps Configure* . 3 . 9 .17 خبز النسيج .10 .17 1.10.17. الخرائط 2.10.17. معاينة النتيجة المسبقة Bakeando الهندسة العائمة . 3 .10 .17

#### *Painter Substance* الوحدة .18

إنشاء مشروع . 1 .18 1.1.18. استيراد الخرائط UVs .2.1.18 3.1.18. خبز النسيج 2.18. الطبقات 1.2.18. انواع الطبقات 2.2.18. خيارات الطبقات 3.2.18. المواد 3.18. الرسم 1.3.18. انواع الفرش *Projections Fill* . 2 . 3 .18 *Painting Dynamic Advance* . 3 . 3 .18 4.18. التاثيرات Fill . 1 . 4 .18 2.4.18. المستويات *Points Anchor* . 3 . 4 .18 5.18. الأقنعة *Alphas* . 1 . 5 .18 2.5.18. العمليات الإجرائية و الأتربة *Surfaces Hard* . 3 . 5 .18

6.18. المُولدات 1.6.18. المُولدات 2.6.18. الاستخدامات 3.6.18. امتلة 7.18. مرشحات 1.7.18. مرشحات 2.7.18. الاستخدامات 3.7.18. امتلة قوام*Surface Hard Prop* . 8 .18 1.8.18. قوام *Prop* قوام *Prop* و تطوره . 2 . 8 .18 قوام *Prop* النهائي . 3 . 8 .18 قوام *Prop* العضوي . 9 .18 1.9.18. قوام *Prop* 2.9.18. قوام *Prop* و تطوره قوام *Prop* النهائي . 3 . 9 .18 Render .10 .18 IRay . 1 .10 .18 2.10.18. معالجة ما بعد الإنتاج 3.10.18. التحكم في الالوان الوحدة 19. Marmoset 1.19. البديل

> 1.1.19. استيراد واجهة المستخدم . 2 . 1 .19 *Viewport* . 3 . 1 .19 *Classic* . 2 .19 *Scene* . 1 . 2 .19 *Settings Tool* . 2 . 2 .19 *History* . 3 . 2 .19 3.19. داخل المشهد *Render* . 1 . 3 .19 *Camera Main* . 2 . 3 .19 *Sky* . 3 . 3 .19

### الهيكل والمحتوى 36 |

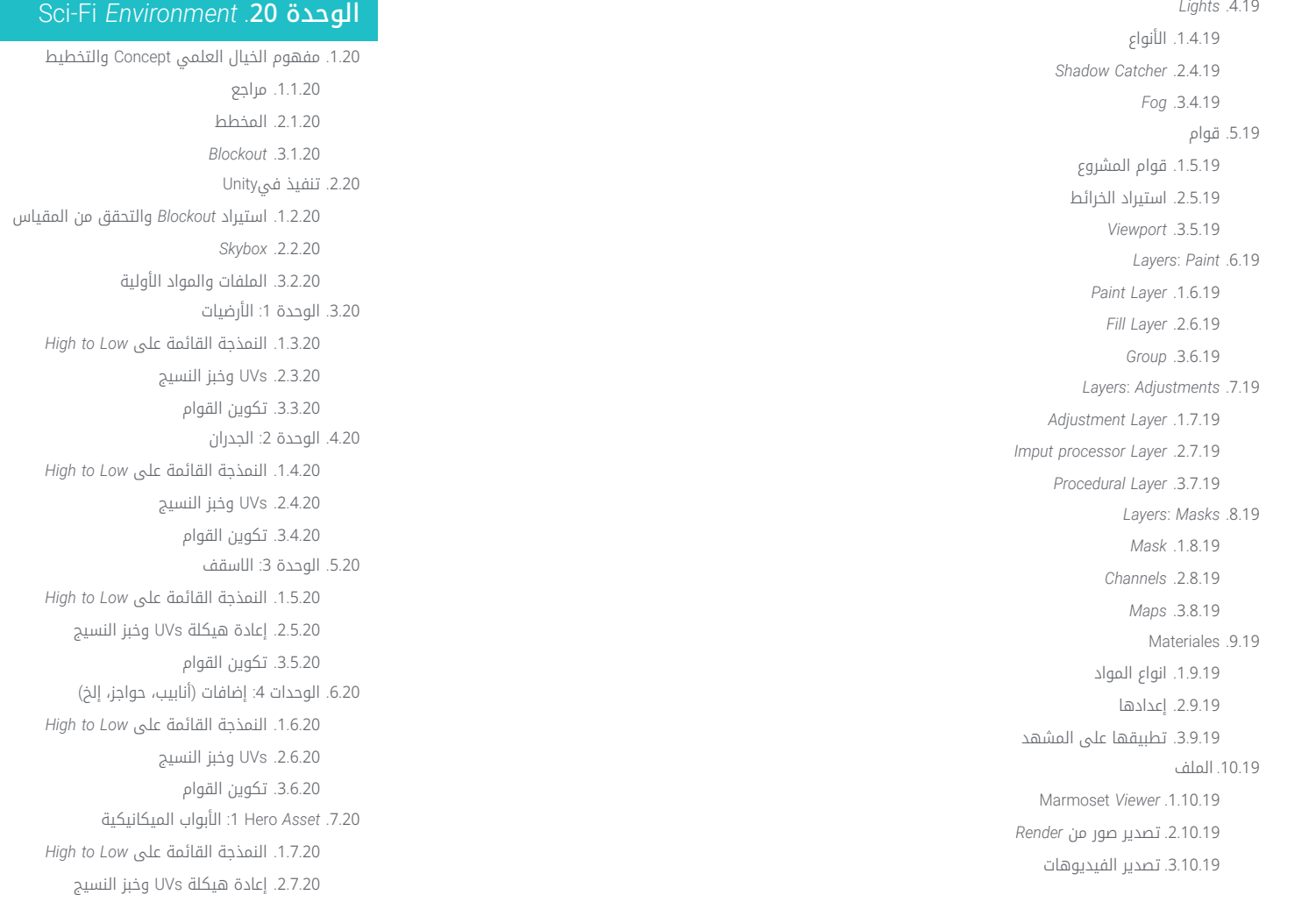

### **Sci**

تكسير النموذج . 3 . 7 .20

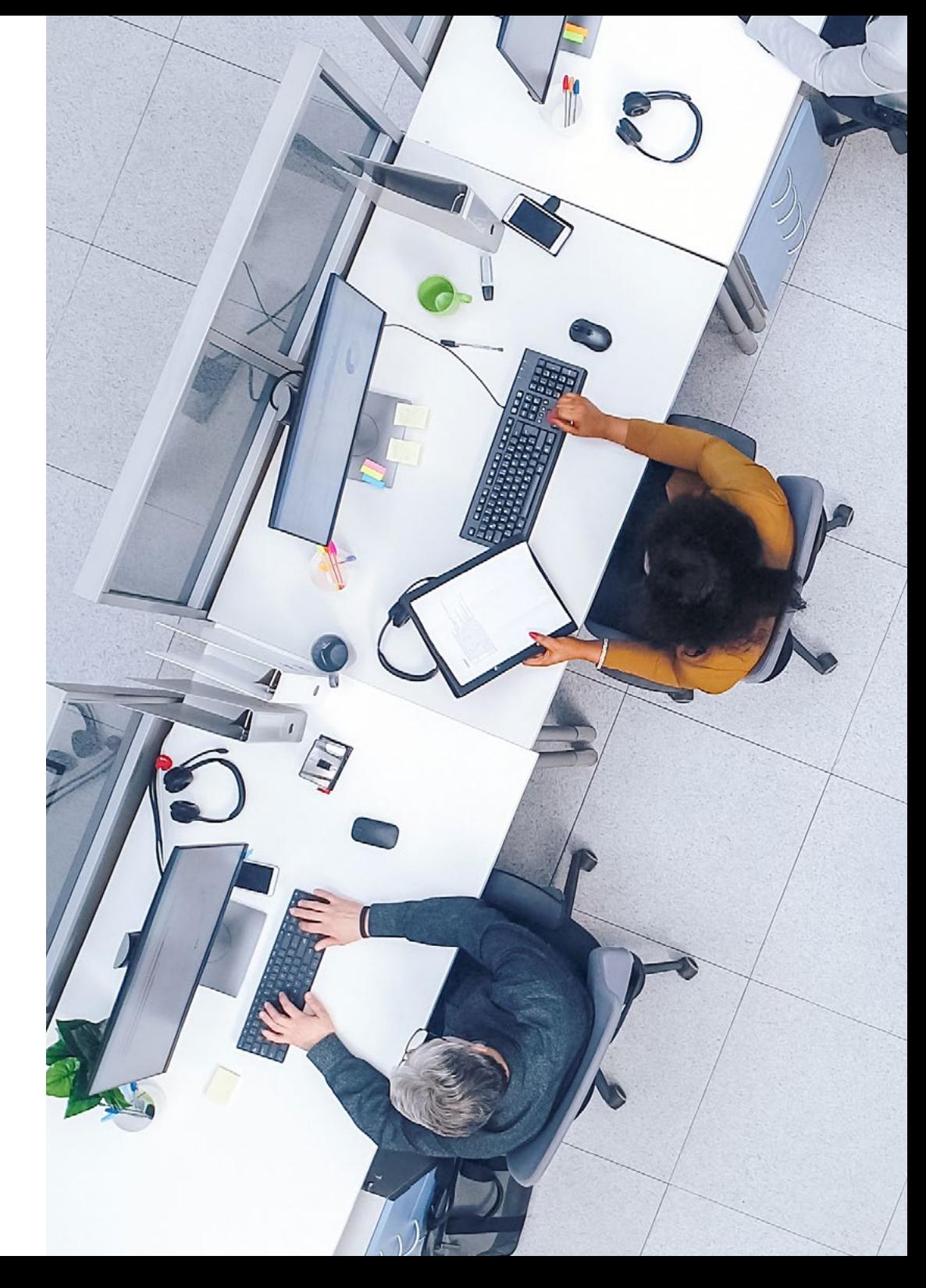

.8.20 *Asset* Hero :2 غرفة التجميد .1.8.20 نمذجة القائمة على *Low to High* .2.8.20 إعادة هيكلة UVs وخبز النسيج .3.8.20 تكوين القوام .9.20 في Unity .1.9.20 استيراد القوام .2.9.20 تطبيق المواد .3.9.20 إضاءة المشهد .10.20 إكمال المشروع .1.10.20 عرض في الواقع الافتراضي .2.10.20 *Prefab* و التصدير .3.10.20 الاستنتاجات

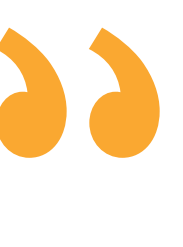

استفد من التنسيق عبر الإنترنت وصل إلى المحتويات متى شئت، والقدرة على تنزيلها على جهازك اللوحي أو هاتفك الذكي أو جهاز الكمبيوتر المفضل"

### الهيكل والمحتوى | 37 tech

## المنهجية 06

<span id="page-37-0"></span>يقدم هذا البرنامج التدريبي طريقة مختلفة للتعلم. فقد تم تطوير منهجيتنا من خالل أسلوب التعليم المرتكز على التكرار*: Relearning* أو ما يعرف بمنهجية إعادة التعلم.

يتم استخدام نظام التدريس هذا، على سبيل المثال، في أكثر كليات الطب شهرة في العالم، وقد تم اعتباره أحد أكثر المناهج فعالية في المنشورات ذات الصلة مثل مجلة نيو إنجلند الطبية *)Medicine of Journal England New).*

 $\varpi$ 

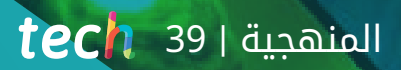

اكتشف منهجية *Relearning*( منهجية إعادة التعلم(، وهي نظام يتخلى عن التعلم الخطي التقليدي ليأخذك عبر أنظمة التدريس التعليم المرتكزة على التكرار*:* إنها طريقة تعلم أثبتت فعاليتها بشكل كبير، لا سيما في المواد الدراسية التي تتطلب الحفظ*"* 

### 140 tech | المنهجية

### منهج دراسة الحالة لوضع جميع محتويات المنهج في سياقها المناسب

يقدم برنامجنا منهج ثوري لتطوير المهارات والمعرفة. هدفنا هو تعزيز المهارات في سياق متغير وتنافسي ومتطلب للغاية.

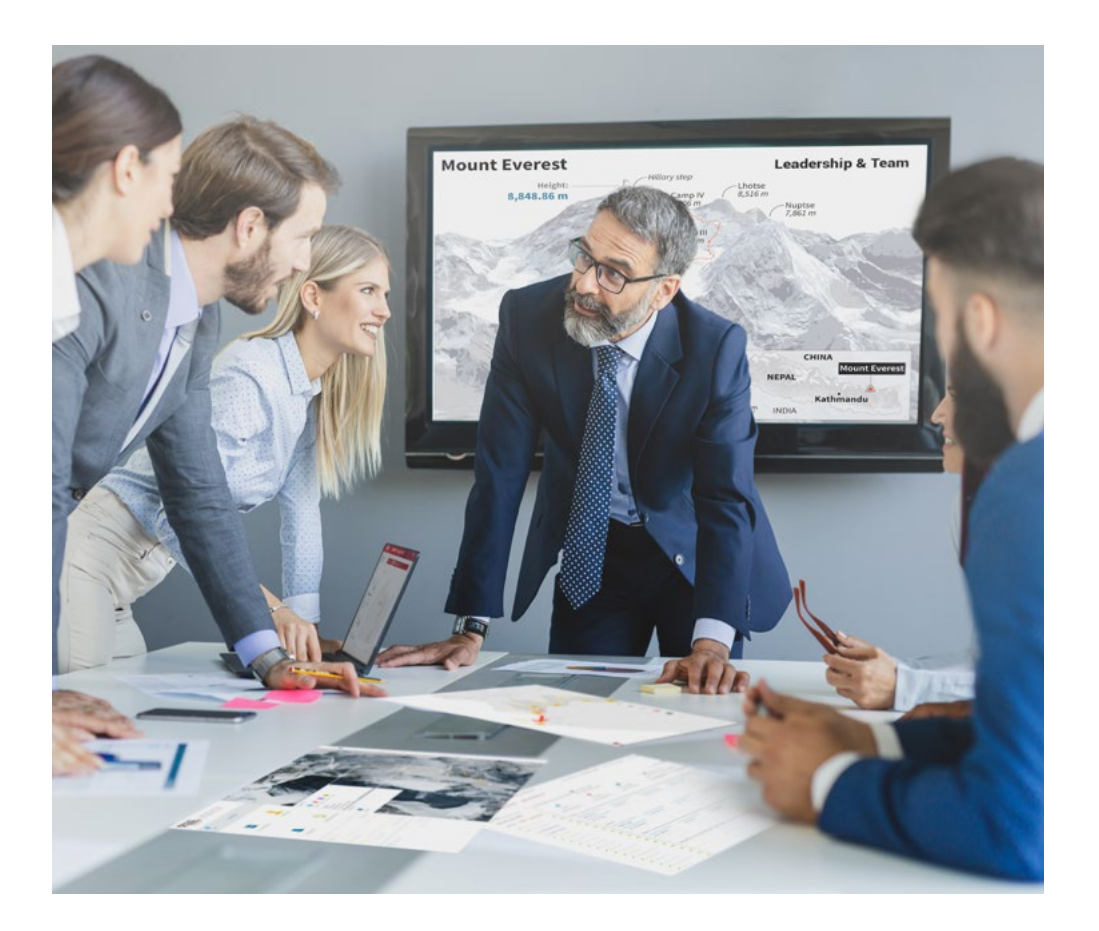

سيتم توجيهك من خالل نظام التعلم القائم على إعادة التأكيد على ما تم تعلمه، مع منهج تدريس طبيعي وتقدمي على طول المنهج الدراسي بأكمله.

25

مع جامعة TECH يمكنك تجربة طريقة تعلم تهز أسس الجامعات التقليدية في جميع أنحاء العالم"

### $\textbf{t}$ المنهجية | 41  $\textbf{t}$

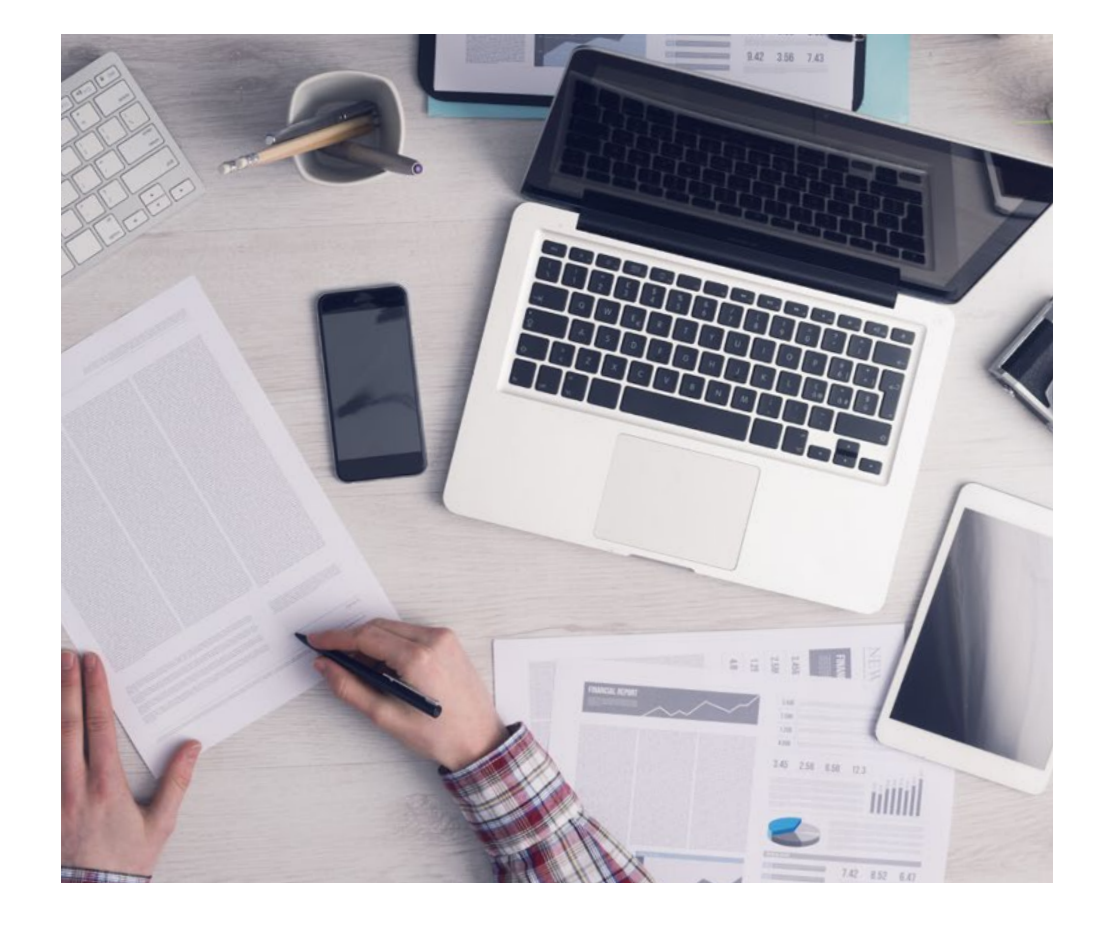

سيتعلم الطالب، من خالل الأنشطة التعاونية والحالات الحقيقية، حل المواقف المعقدة في بيئات العمل الحقيقية.

#### منهج تعلم مبتكرة ومختلفة

إن هذا البرنامج الُُمقدم من خالل TECH هو برنامج تدريس مكثف، تم خلقه من الصفر، والذي يقدم التحديات والقرارات الاكتر تطلبًا في هذا المجال، سواء على المستوى المحلي او الدولي. تعزز هذه المنهجية النمو الشخصي والمهني، متخذة بذلك خطوة حاسمة نحو تحقيق النجاح. ومنهج دراسة الحالة، وهو أسلوب يرسي الأسس لهذا المحتوى، يكفل اتباع أحدث الحقائق الاقتصادية والاجتماعية والمهنية.

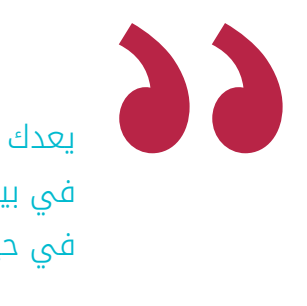

يعدك برنامجنا هذا لمواجهة تحديات جديدة في بيئات غير مستقرة ولتحقيق النجاح في حياتك المهنية "

كان منهج دراسة الحالة هو نظام التعلم الأكثر استخداًًما من قبل أفضل كليات إدارة الأعمال في العالم منذ نشاتها. تم تطويره في عام 1912 بحيث لا يتعلم طلاب القانون القوانين بناءً على المحتويات النظرية فحسب، بل اعتمد منهج دراسة الحالة على تقديم مواقف معقدة حقيقية لهم لاتخاذ قرارات مستنيرة وتقدير الأحكام حول كيفية حلها. في عام 1924 تم تحديد هذه المنهجية كمنهج قياسي للتدريس في جامعة هارفارد.

أمام حالة معينة، ما الذي يجب أن يفعله المهني؟ هذا هو السؤال الذي سنواجهك بها في منهج دراسة الحالة، وهو منهج تعلم موجه نحو الإجراءات المتخذة لحل الحالات. طوال أربع سنوات البرنامج، ستواجه عدة حالات حقيقية. يجب عليك دمج كل معارفك والتحقيق والجدال والدفاع عن أفكارك وقراراتك.

### 42  $|$  142  $|$  المنهجية

#### منهجية إعادة التعلم *)Relearning)*

تجمع جامعة TECH بين منهج دراسة الحالة ونظام التعلم عن بعد، ٪100 عبر الانترنت والقائم على التكرار، حيث تجمع بين 8 عناصر مختلفة في كل درس.

نحن نعزز منهج دراسة الحالة بأفضل منهجية تدريس 100٪ عبر الانترنت في الوقت الحالي وهي: منهجية إعادة التعلم والمعروفة بـ *Relearning.*

في عام 2019، حصلنا على أفضل نتائج تعليمية متفوقين بذلك على جميع الجامعات الافتراضية الناطقة باللغة الإسبانية في العالم.

في TECH ستتعلم بمنهجية رائدة مصممة لتدريب مدراء المستقبل. وهذا المنهج، في طليعة التعليم العالمي، يسمى *Relearning* أو إعادة التعلم.

جامعتنا هي الجامعة الوحيدة الناطقة باللغة الإسبانية المصرح لها لاستخدام هذا المنهج الناجح. في عام 2019، تمكنا من تحسين مستويات الرضا العام لطلابنا من حيث (جودة التدريس، جودة المواد، هيكل الدورة، الأهداف..) فيما يتعلق بمؤشرات أفضل جامعة عبر الإنترنت باللغة الإسبانية.

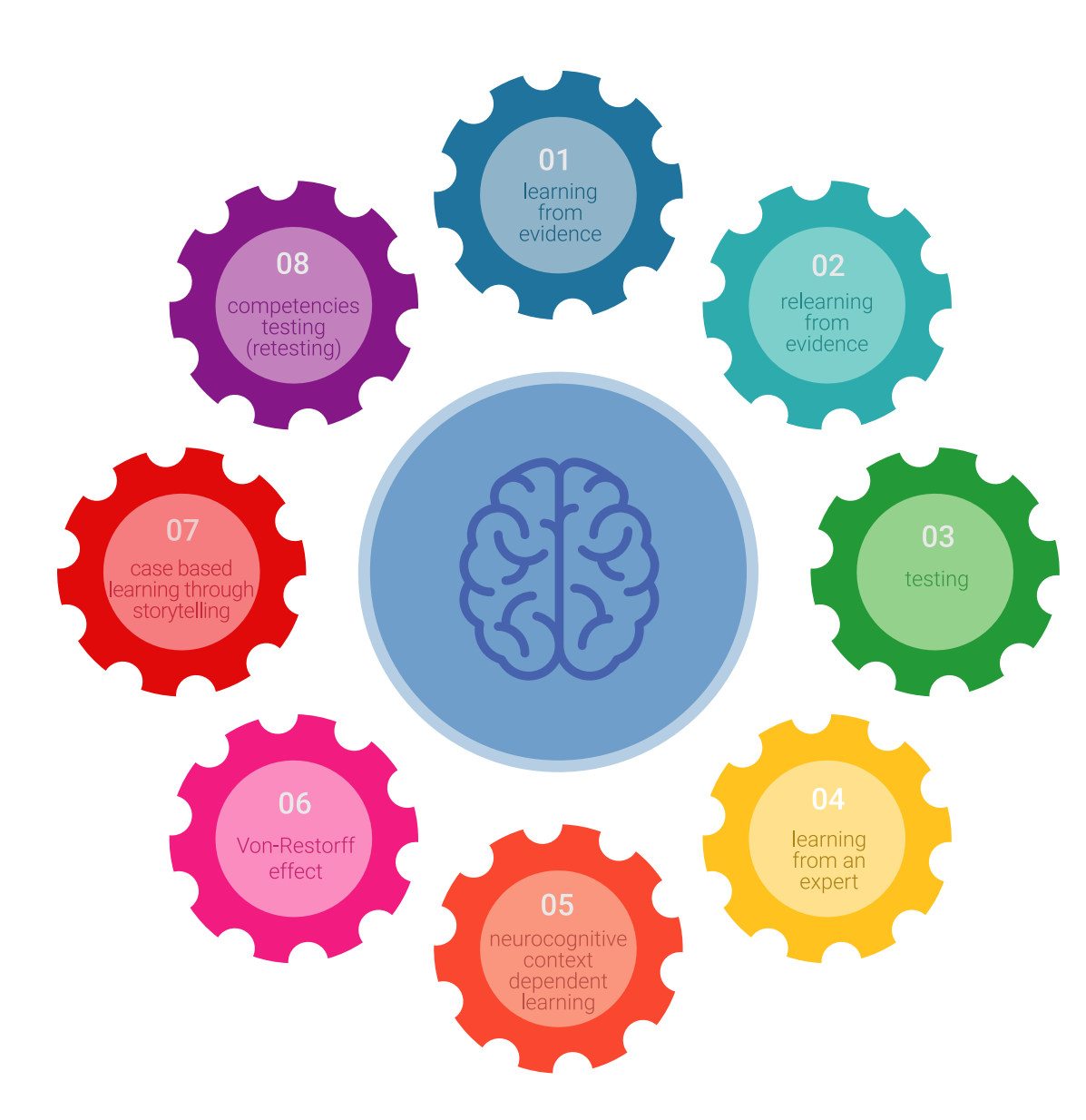

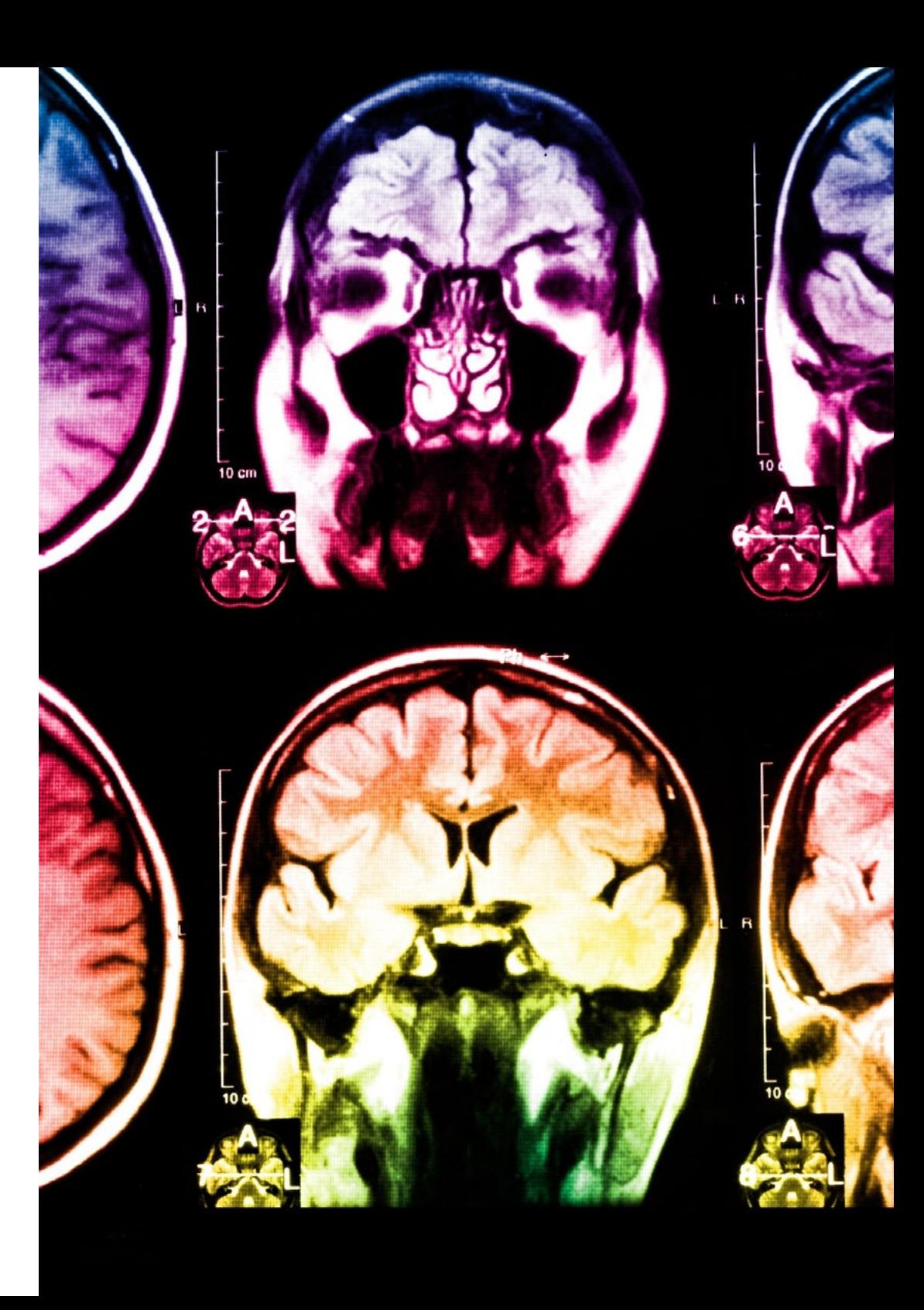

### $\textbf{t}$ المنهجية | 43

في برنامجنا، التعلم ليس عملية خطية، ولكنه يحدث في شكل لولبي (نتعلم تم نطرح ماتعلمناه جانبًا فننساه تم نعيد تعلمه). لذلك، نقوم بدمج كل عنصر من هذه العناصر بشكل مركزي. باستخدام هذه المنهجية، تم تدريب أكثر من 650000 خريج جامعي بنجاح غير مسبوق في مجالات متنوعة مثل الكيمياء الحيوية، وعلم الوراثة، والجراحة، والقانون الدولي، والمهارات الإدارية، وعلوم الرياضة، والفلسفة، والقانون، والهندسة، والصحافة، والتاريخ، والأسواق والأدوات المالية. كل ذلك في بيئة شديدة المتطلبات، مع طالب جامعيين يتمتعون بمظهر اجتماعي واقتصادي مرتفع ومتوسط عمر يبلغ 43.5 عامًًا.

> ستتيح لك منهجية إعادة التعلم والمعروفة بـ *Relearning*، التعلم بجهد أقل ومزيد من الأداء، وإشراكك بشكل أكبر في تدريبك، وتنمية الروح النقدية لديك، وكذلك قدرتك على الدفاع عن الحجج والآراء المتباينة: إنها معادلة واضحة للنجاح.

استناًًدا إلى أحدث الأدلة العلمية في مجال علم الأعصاب، لا نعرف فقط كيفية تنظيم المعلومات والأفكار والصور والذكريات، ولكننا نعلم ايضا ان المكان والسياق الذي تعلمنا فيه شيئا هو ضروريًا لكي نكون قادرين على تذكرها وتخزينها في الُُحصين بالمخ، لكي نحتفظ بها في ذاكرتنا طويلة المدى.

بهذه الطريقة، وفيما يسمى التعلم الإلكتروني المعتمد على السياق العصبي، ترتبط العناصر المختلفة لبرنامجنا بالسياق الذي يطور فيه المشارك ممارسته المهنية.

### 144 **tech** | المنهجية

#### يقدم هذا البرنامج أفضل المواد التعليمية الُُمََعَّّدة بعناية للمهنيين:

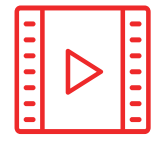

#### **المواد الدراسية**

يتم إنشاء جميع محتويات التدريس من قبل المتخصصين الذين سيقومون بتدريس البرنامج الجامعي، وتحديدًًا من أجله، بحيث يكون التطوير التعليمى محددًا وملموسًا حقًا.

30%

3% 8%

10%

ثم يتم تطبيق هذه المحتويات على التنسيق السمعي البصري الذي سيخلق منهج جامعة TECH في العمل عبر الإنترنت. كل هذا بأحدث التقنيات التي تقدم أجزاء عالية الجودة في كل مادة من المواد التي يتم توفيرها للطالب.

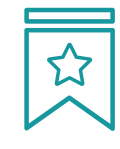

#### **المحاضرات الرئيسية**

هناك أدلة علمية على فائدة المراقبة بواسطة الخبراء كطرف ثالث في عملية التعلم.

إن مفهوم ما يسمى *Expert an from Learning* أو التعلم من خبير يقوي المعرفة والذاكرة، ويولد الثقة في القرارات الصعبة في المستقبل.

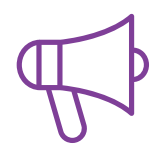

#### **التدريب العملي على المهارات والكفاءات**

سيقومون بتنفيذ أنشطة لتطوير مهارات وقدرات محددة في كل مجال مواضيعي. التدريب العملي والديناميكيات لاكتساب وتطوير المهارات والقدرات التي يحتاجها المتخصص لنموه في إطار العولمة التي نعيشها.

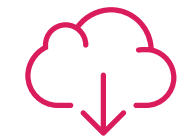

#### **قراءات تكميلية**

المقالات الحديثة، ووثائق اعتمدت بتوافق الآراء، والأدلة الدولية..من بين آخرين. في مكتبة جامعة TECH الافتراضية، سيتمكن الطالب من الوصول إلى كل ما يحتاجه لإكمال تدريبه.

### $\textbf{t}$ المنهجية | 45

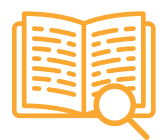

#### <mark>دراسات الحالة (Case studies</mark>)

سيقومون بإكمال مجموعة مختارة من أفضل دراسات الحالة المختارة خصيًًصا لهذا المؤهل. حالات معروضة ومحللة ومدروسة من قبل أفضل المتخصصين على الساحة الدولية.

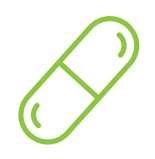

#### **ملخصات تفاعلية**

يقدم فريق جامعة TECH المحتويات بطريقة جذابة وديناميكية في أقراص الوسائط المتعددة التي تشمل الملفات الصوتية والفيديوهات والصور والرسوم البيانية والخرائط المفاهيمية من أجل تعزيز المعرفة.

اعترفت شركة مايكروسوف بهذا النظام التعليمي الفريد لتقديم محتوى الوسائط المتعددة على أنه "قصة نجاح أوروبية"

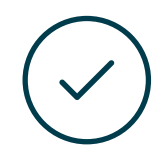

#### **الاختبار وإعادة الاختبار**

يتم بشكل دوري تقييم وإعادة تقييم معرفة الطالب في جميع مراحل البرنامج، من خالل الأنشطة والتدريبات التقييمية وذاتية التقييم: حتى يتمكن من التحقق من كيفية تحقيق أهدافه.

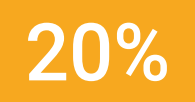

25%

4%

3%

# المؤهل العلمي 07

<span id="page-45-0"></span>يضمن الماجيستير المتقدم في الفن الرقمي لألعاب الفيديو، بالاضافة الى التدريب الاكثر دقة وحداثة، الحصول على مؤهل الماجستير المتقدم الصادر عن TECH الجامعة التكنولوجية.

### المؤهل العلمي | 47

اجتاز هذا البرنامج بنجاح واحصل على شهادتك الجامعية دون الحاجة إلى السفر أو القيام بأية إجراءات مرهقة"

### 48 | 148 | المؤهل العلمي  $\epsilon h$

يحتوي <mark>ماجستير متقدم في الفن الرقمي لألعاب الفيديو</mark> على البرنامج الأكثر اكتمالا وحداثة في السوق.

بعد اجتياز التقييم، سيحصل الطالب عن طريق البريد العادي\* مصحوب بعلم وصول مؤهل ماجستير متقدم الصادرعن TECH الجامعة التكنولوجية.

إن المؤهل الصادرعن TECH الجامعة التكنولوجية سوف يشير إلى التقدير الذي تم الحصول عليه في برنامج شهادة ماجستير متقدم وسوف يفي بالمتطلبات التي عادة ماُُتطلب من قبل مكاتب التوظيف ومسابقات التعيين ولجان التقييم الوظيفي والمهني.

> المؤهل العلمي: ماجستير متقدم في الفن الرقمي لألعاب الفيديو عدد الساعات الدراسية المعتمدة: 3000 ساعة

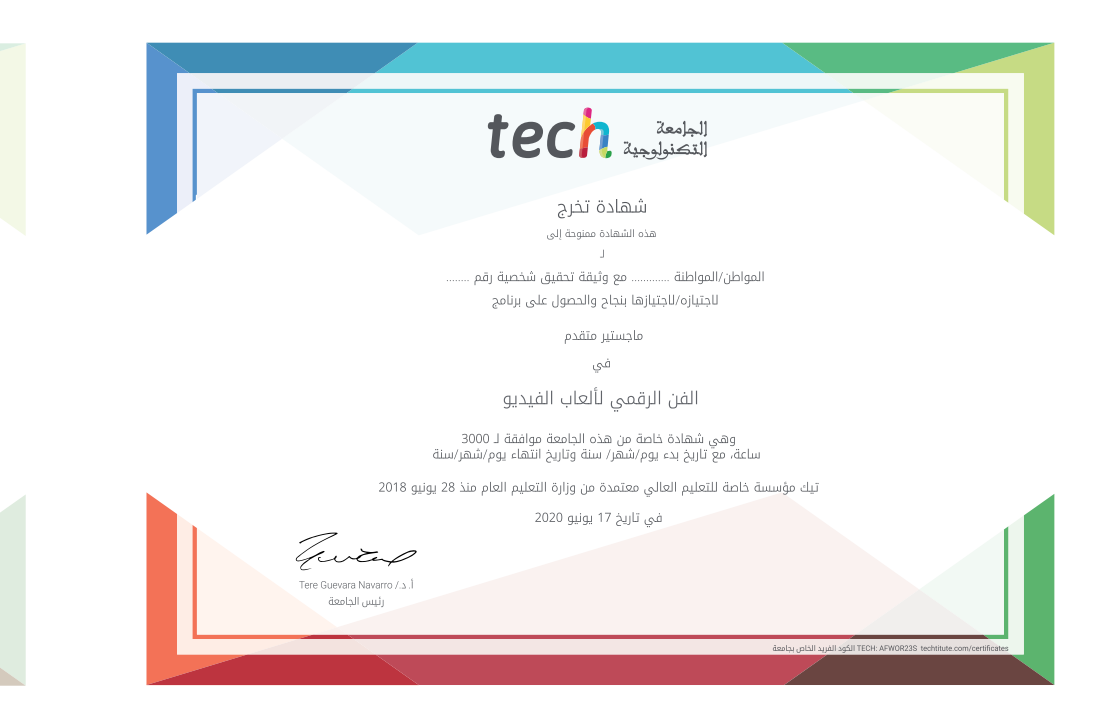

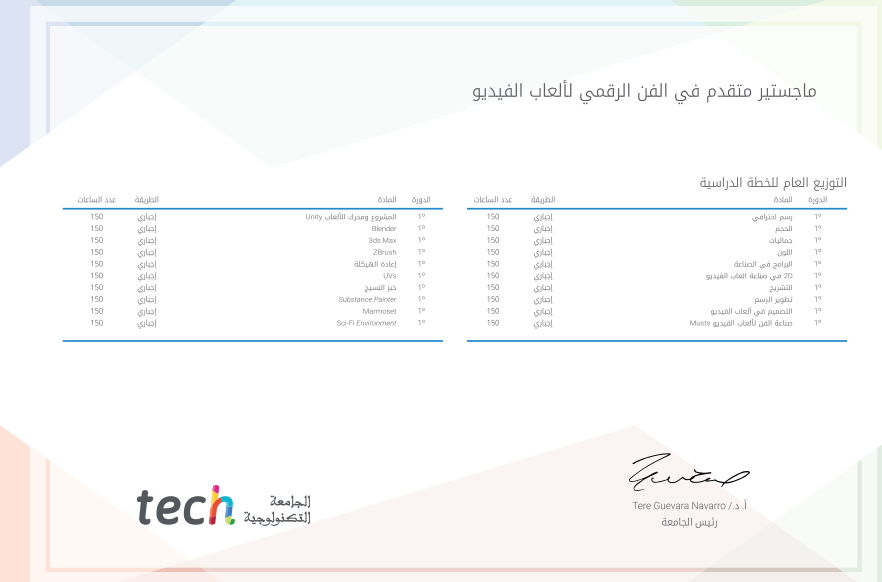

## Tech M

ماجستير خاص الفن الرقمي لألعاب الفيديو

- طريقة التدريس: أونالين
	- مدة الدراسة: سنتين
- المؤهل الجامعي من: TECH الجامعة التكنولوجية
- » عدد الساعات المخصصة للدراسة: **16 ساعات أسبوعيًا** 
	- مواعيد الدراسة: **وفقًا لوتيرتك الخاصّة** »
		- الامتحانات: أونالين
- - للايتكار
	-
- -
- 

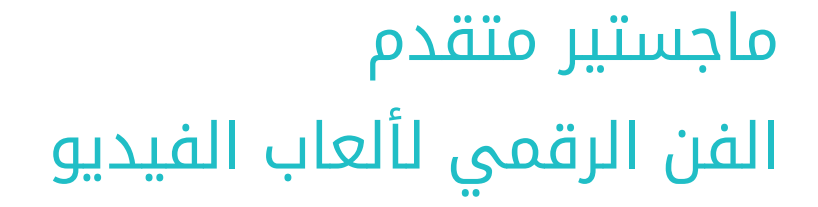

Tech, ille